# カタログ等資料中の旧社名の扱いについて

2010 年 4 月 1 日を以って NEC エレクトロニクス株式会社及び株式会社ルネサステクノロジ が合併し、両社の全ての事業が当社に承継されております。従いまして、本資料中には旧社 名での表記が残っておりますが、当社の資料として有効ですので、ご理解の程宜しくお願い 申し上げます。

ルネサスエレクトロニクス ホームページ(http://www.renesas.com)

2010 年 4 月 1 日 ルネサスエレクトロニクス株式会社

【発行】ルネサスエレクトロニクス株式会社(http://www.renesas.com)

【問い合わせ先】http://japan.renesas.com/inquiry

#### ご注意書き

- 1. 本資料に記載されている内容は本資料発行時点のものであり、予告なく変更することがあります。当社製品 のご購入およびご使用にあたりましては、事前に当社営業窓口で最新の情報をご確認いただきますとともに、 当社ホームページなどを通じて公開される情報に常にご注意ください。
- 2. 本資料に記載された当社製品および技術情報の使用に関連し発生した第三者の特許権、著作権その他の知的 財産権の侵害等に関し、当社は、一切その責任を負いません。当社は、本資料に基づき当社または第三者の 特許権、著作権その他の知的財産権を何ら許諾するものではありません。
- 3. 当社製品を改造、改変、複製等しないでください。
- 4. 本資料に記載された回路、ソフトウェアおよびこれらに関連する情報は、半導体製品の動作例、応用例を説 明するものです。お客様の機器の設計において、回路、ソフトウェアおよびこれらに関連する情報を使用す る場合には、お客様の責任において行ってください。これらの使用に起因しお客様または第三者に生じた損 害に関し、当社は、一切その責任を負いません。
- 5. 輸出に際しては、「外国為替及び外国貿易法」その他輸出関連法令を遵守し、かかる法令の定めるところに より必要な手続を行ってください。本資料に記載されている当社製品および技術を大量破壊兵器の開発等の 目的、軍事利用の目的その他軍事用途の目的で使用しないでください。また、当社製品および技術を国内外 の法令および規則により製造・使用・販売を禁止されている機器に使用することができません。
- 6. 本資料に記載されている情報は、正確を期すため慎重に作成したものですが、誤りがないことを保証するも のではありません。万一、本資料に記載されている情報の誤りに起因する損害がお客様に生じた場合におい ても、当社は、一切その責任を負いません。
- 7. 当社は、当社製品の品質水準を「標準水準」、「高品質水準」および「特定水準」に分類しております。また、 各品質水準は、以下に示す用途に製品が使われることを意図しておりますので、当社製品の品質水準をご確 認ください。お客様は、当社の文書による事前の承諾を得ることなく、「特定水準」に分類された用途に当 社製品を使用することができません。また、お客様は、当社の文書による事前の承諾を得ることなく、意図 されていない用途に当社製品を使用することができません。当社の文書による事前の承諾を得ることなく、 「特定水準」に分類された用途または意図されていない用途に当社製品を使用したことによりお客様または 第三者に生じた損害等に関し、当社は、一切その責任を負いません。なお、当社製品のデータ・シート、デ ータ・ブック等の資料で特に品質水準の表示がない場合は、標準水準製品であることを表します。
	- 標準水準: コンピュータ、OA 機器、通信機器、計測機器、AV 機器、家電、工作機械、パーソナル機器、 産業用ロボット
	- 高品質水準: 輸送機器(自動車、電車、船舶等)、交通用信号機器、防災・防犯装置、各種安全装置、生命 維持を目的として設計されていない医療機器(厚生労働省定義の管理医療機器に相当)
	- 特定水準: 航空機器、航空宇宙機器、海底中継機器、原子力制御システム、生命維持のための医療機器(生 命維持装置、人体に埋め込み使用するもの、治療行為(患部切り出し等)を行うもの、その他 直接人命に影響を与えるもの)(厚生労働省定義の高度管理医療機器に相当)またはシステム 等
- 8. 本資料に記載された当社製品のご使用につき、特に、最大定格、動作電源電圧範囲、放熱特性、実装条件そ の他諸条件につきましては、当社保証範囲内でご使用ください。当社保証範囲を超えて当社製品をご使用さ れた場合の故障および事故につきましては、当社は、一切その責任を負いません。
- 9. 当社は、当社製品の品質および信頼性の向上に努めておりますが、半導体製品はある確率で故障が発生した り、使用条件によっては誤動作したりする場合があります。また、当社製品は耐放射線設計については行っ ておりません。当社製品の故障または誤動作が生じた場合も、人身事故、火災事故、社会的損害などを生じ させないようお客様の責任において冗長設計、延焼対策設計、誤動作防止設計等の安全設計およびエージン グ処理等、機器またはシステムとしての出荷保証をお願いいたします。特に、マイコンソフトウェアは、単 独での検証は困難なため、お客様が製造された最終の機器・システムとしての安全検証をお願いいたします。
- 10. 当社製品の環境適合性等、詳細につきましては製品個別に必ず当社営業窓口までお問合せください。ご使用 に際しては、特定の物質の含有・使用を規制する RoHS 指令等、適用される環境関連法令を十分調査のうえ、 かかる法令に適合するようご使用ください。お客様がかかる法令を遵守しないことにより生じた損害に関し て、当社は、一切その責任を負いません。
- 11. 本資料の全部または一部を当社の文書による事前の承諾を得ることなく転載または複製することを固くお 断りいたします。
- 12. 本資料に関する詳細についてのお問い合わせその他お気付きの点等がございましたら当社営業窓口までご 照会ください。
- 注1. 本資料において使用されている「当社」とは、ルネサスエレクトロニクス株式会社およびルネサスエレク トロニクス株式会社がその総株主の議決権の過半数を直接または間接に保有する会社をいいます。
- 注 2. 本資料において使用されている「当社製品」とは、注 1 において定義された当社の開発、製造製品をいい ます。

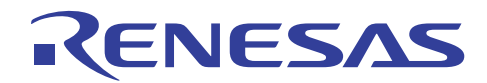

# SH7619 グループ

# イーサネット送信設定例

#### 要旨

この資料は、SH7619 のイーサネット送信設定例を示します。

#### 動作確認デバイス

SH7619

#### 目次

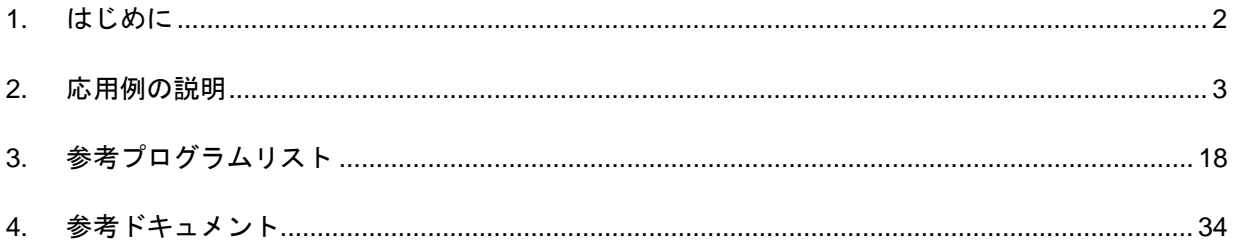

<span id="page-3-0"></span>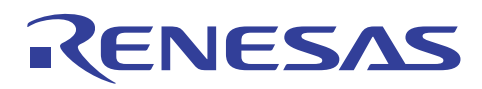

#### 1. はじめに

#### 1.1 仕様

- ・ 本応用例ではイーサネットフレームを 10 フレーム送信します。1 フレームの送信が完了してから次の送 信を開始します。
- ・ フレーム送信完了はライトバック完了割り込みにより判断します。

#### 1.2 使用機能

- ・ イーサネットコントローラ(EtherC)
- ・ イーサネットコントローラ用ダイレクトメモリアクセスコントローラ(E-DMAC)
- ・ 割り込みコントローラ(INTC)
- ・ イーサネットフィジカルレイヤトランシーバ(PHY)
- ・ PHY インタフェース(PHYIF)
- ・ ピンファンクションコントローラ(PFC)

#### 1.3 適用条件

- マイコン: SH7619 (R4S76190)
- 動作周波数: 動作周波数: 内部クロック 125.00MHz
	- バスクロック 62.5MHz
	- 周辺クロック 31.25MHz
- 統合開発環境: ルネサステクノロジ製 High-performance Embedded Workshop Ver.4.03.00
- ・ C コンパイラ: ルネサステクノロジ製

SuperH RISC engine ファミリ C/C++コンパイラパッケージ V.9.01 release01

• コンパイルオプション: High-performance Embedded Workshop でのデフォルト設定

(-cpu=sh2 -object="\$(CONFIGDIR)¥\$(FILELEAF).obj" -debug -gbr=auto -chgincpath -errorpath -global\_volatile=0 -opt\_range=all -infinite\_loop=0 -del\_vacant\_loop=0 -struct alloc=1 -nologo)

#### 1.4 関連アプリケーションノート

本資料の参考プログラムは、SH7619 初期設定例アプリケーションノートの設定条件で動作確認をしていま す。そちらも合わせてご参照ください。

- また、以下のアプリケーションノートもご参照ください。
	- 「SH7619 グループ アプリケーションノート 内蔵 PHY モジュールの初期設定例」
	- 「SH7619 グループ アプリケーションノート イーサネット受信設定例」

<span id="page-4-0"></span>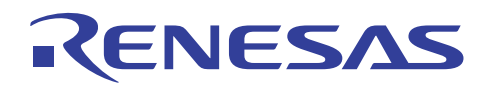

#### 2. 応用例の説明

本応用例では、イーサネットコントローラ(EtherC)、およびイーサネットコントローラ用ダイレクトメモリ アクセスコントローラ(E-DMAC)を使用します。

#### 2.1 使用機能の動作概要

本 LSI では、イーサネット通信を行う場合必ず EtherC と E-DMAC を使用します。EtherC は送受信制御を 行います。E-DMAC はその送信/受信 FIFO とユーザが指定するデータ格納先(バッファ)間の DMA 転送を専 用に行います。

#### 2.1.1 EtherC の概要

本 LSI は、イーサネットあるいは IEEE802.3 の MAC(Media Access Control)層規格に準拠したイーサネット コントローラ(EtherC)を内蔵しています。EtherC は、同規格に準拠した物理層 LSI(PHY-LSI)と接続すること により、イーサネット/IEEE802.3 フレームの送受信を行うことができます。本 LSI 内蔵の EtherC は MAC 層 インタフェースを 1 系統内蔵しています。また EtherC は、本 LSI 内部で E-DMAC に接続されており、メモ リとの高速アクセスが可能です。

[図](#page-4-1) 1にEtherCの構成を示します。

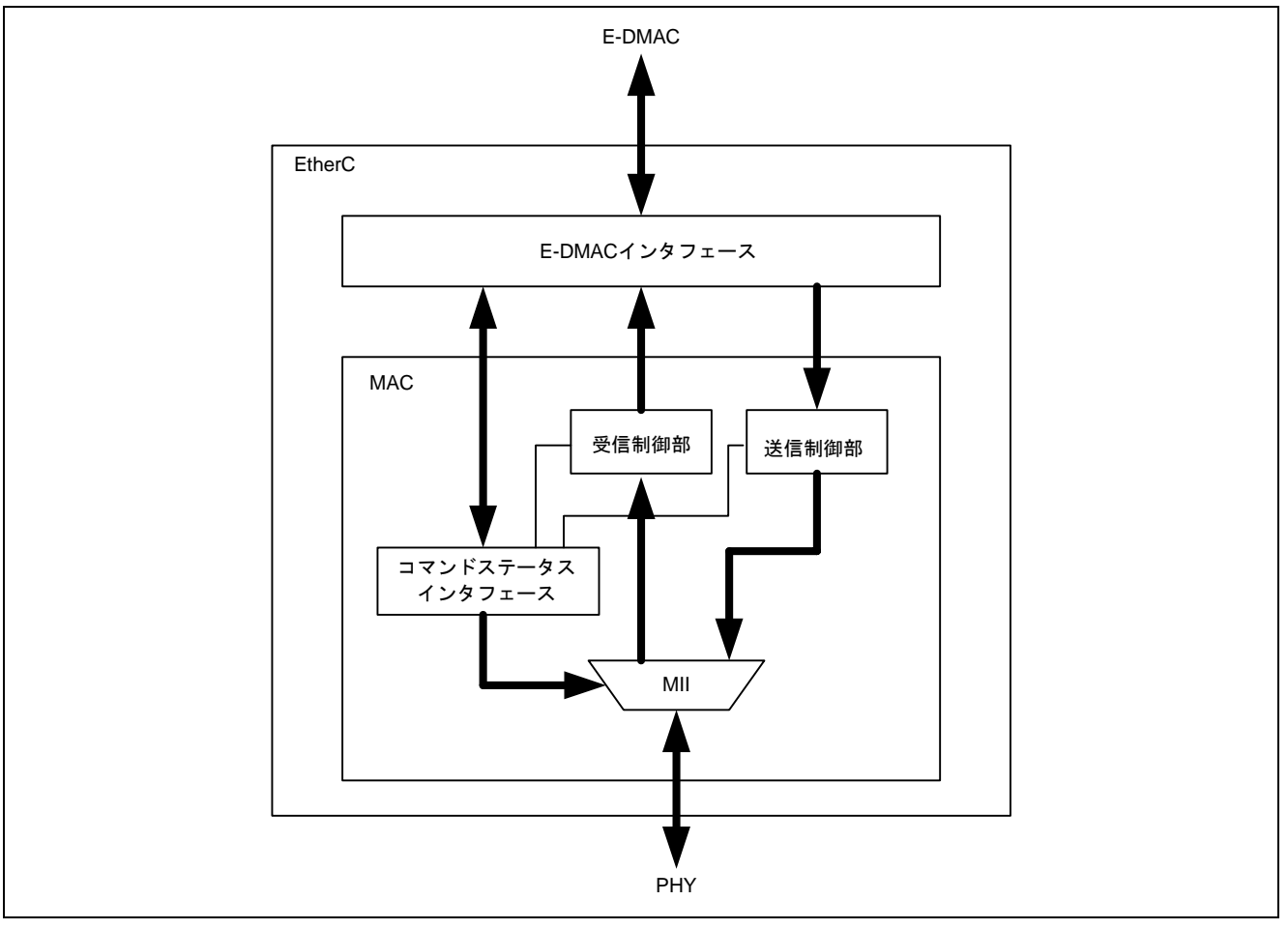

<span id="page-4-1"></span>図1 EtherC の構成

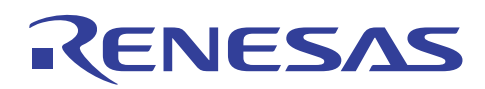

#### 2.1.2 EtherC 送信部の概要

EtherC送信部は、E-DMAC送信部から送信要求があると送信データをフレームに組み立てて MII(Media Independent Interface)に出力します。MIIを経由した送信データは、PHY-LSIによって回線 上に送出されます[。図](#page-5-0) [2](#page-5-0)にEtherC送信部の状態遷移図を示します。送信動作のフローは以下のようになり ます。

- 1. EtherC は、送信許可ビット(EtherC モードレジスタ(ECMR)の TE ビット)がセットされると送信アイド ル状態に遷移します。
- 2. (A)半二重転送方式(HDPX)時 E-DMAC 送信部から送信要求があると EtherC はキャリア検出を行い、未検出であればフレーム間隔時 間の送信延期を経てプリアンブルを MII に送出します。キャリアを検出した場合は、キャリアがなくなっ てからフレーム間隔時間の送信延期を経てプリアンブルを MII に送出します。

#### (B)全二重転送方式(FDPX)時

キャリア検出を必要とせず、E-DMAC 送信部から送信要求があると即座にプリアンブルを送出します。 ただし連続送信時は、直前に送信したフレームから必ずフレーム間隔時間の送信延期を経てプリアンブ ルを送出します。

- 3. SFD(Start Frame Delimiter)、データ、CRC(Cyclic Redundancy Check)を順次送信します。送信を終了する とフレーム送信完了割り込み(TC)が発生します。データ送信中に衝突あるいはキャリア未検出状態にな るとそれぞれの割り込みが発生します。
- 4. アイドル状態に遷移し、以後送信データがあれば送信を継続します。

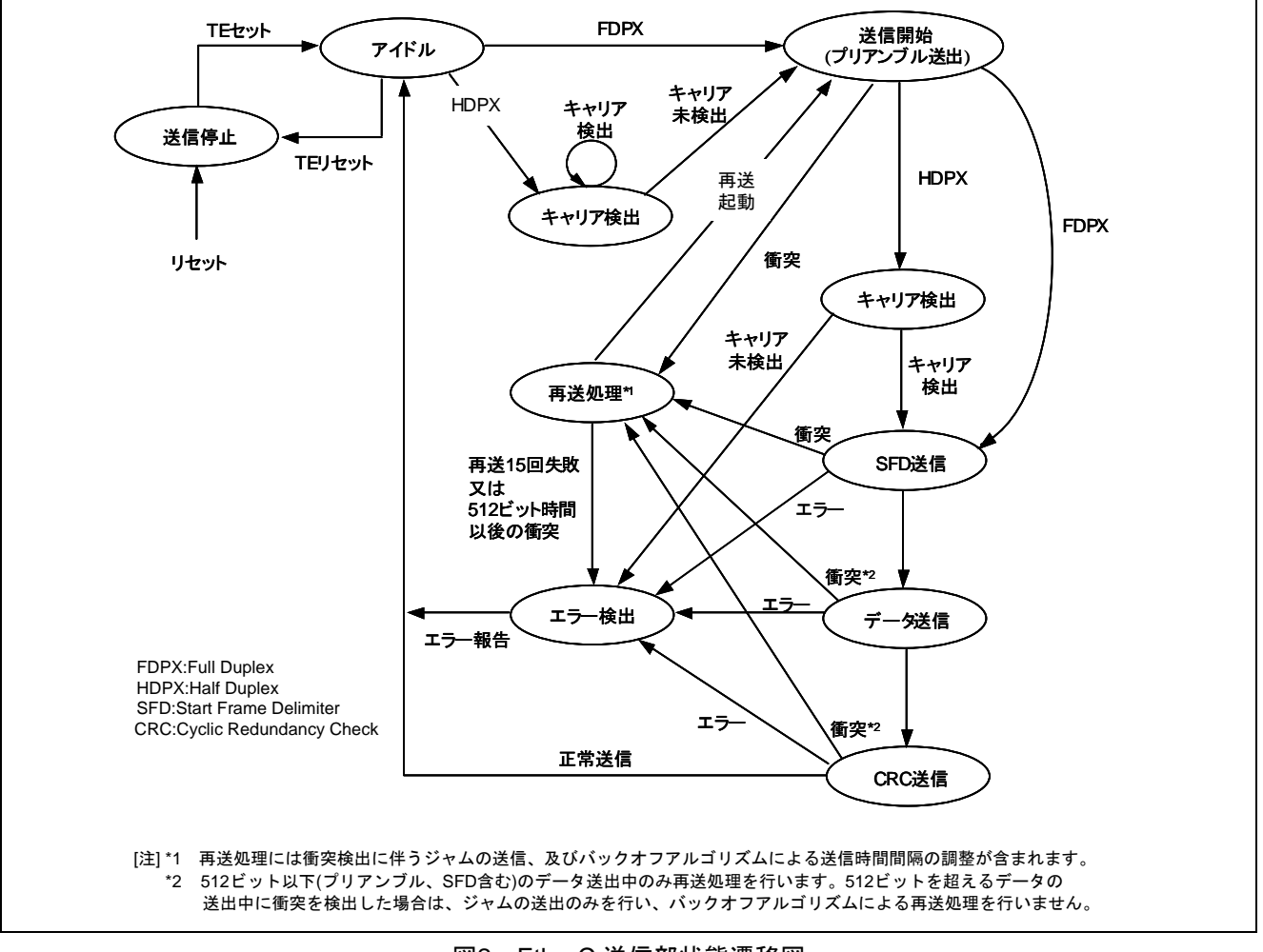

<span id="page-5-0"></span>図2 EtherC 送信部状態遷移図

# RENESAS

#### 2.1.3 E-DMAC の概要

本LSIは、EtherCに直結したダイレクトメモリアクセスコントローラ(E-DMAC)を内蔵しています。E-DMAC は、E-DMAC内蔵のDMACを使用し、E-DMAC内の送信/受信FIFOとユーザが指定するデータ格納先(送信/受 信バッファ)との間で送受信データのDMA転送を行います。CPUにより直接送信/受信FIFOのデータを読み書 きすることはできません。このDMA転送時に、E-DMACが参照する情報を送信/受信ディスクリプタ(次章で 詳述)と呼び、ユーザがメモリ上に配置します。E-DMACは、イーサネットフレーム送受信に先立ちディスク リプタの情報を読み込み、その内容にしたがって送信データを送信バッファから読み込み、または受信デー タを受信バッファへ書き込みます。このディスクリプタを複数個並べディスクリプタ列(リスト)化すること で、複数のイーサネットフレームの送受信を連続的に行うことができます。

 このE-DMACの機能によってCPUの負荷を軽減し、効率の良いデータ送受信制御を行うことができます[。図](#page-6-0) [3](#page-6-0)にE-DMACとディスクリプタおよびバッファの構成を示します。

E-DMACの特長は以下のようになります。

特長

- ・送信/受信 2 系統の独立した DMAC 内蔵
- ・ディスクリプタ管理方式による CPU 負荷の軽減
- ・送受信フレームステータスのディスクリプタへの反映
- ・DMA ブロック転送(16 バイト単位)によるシステムバスの効率使用
- ・1 フレーム/1 ディスクリプタ、1 フレーム/複数フレーム(マルチバッファ)方式対応可能(2.1.5 参照)

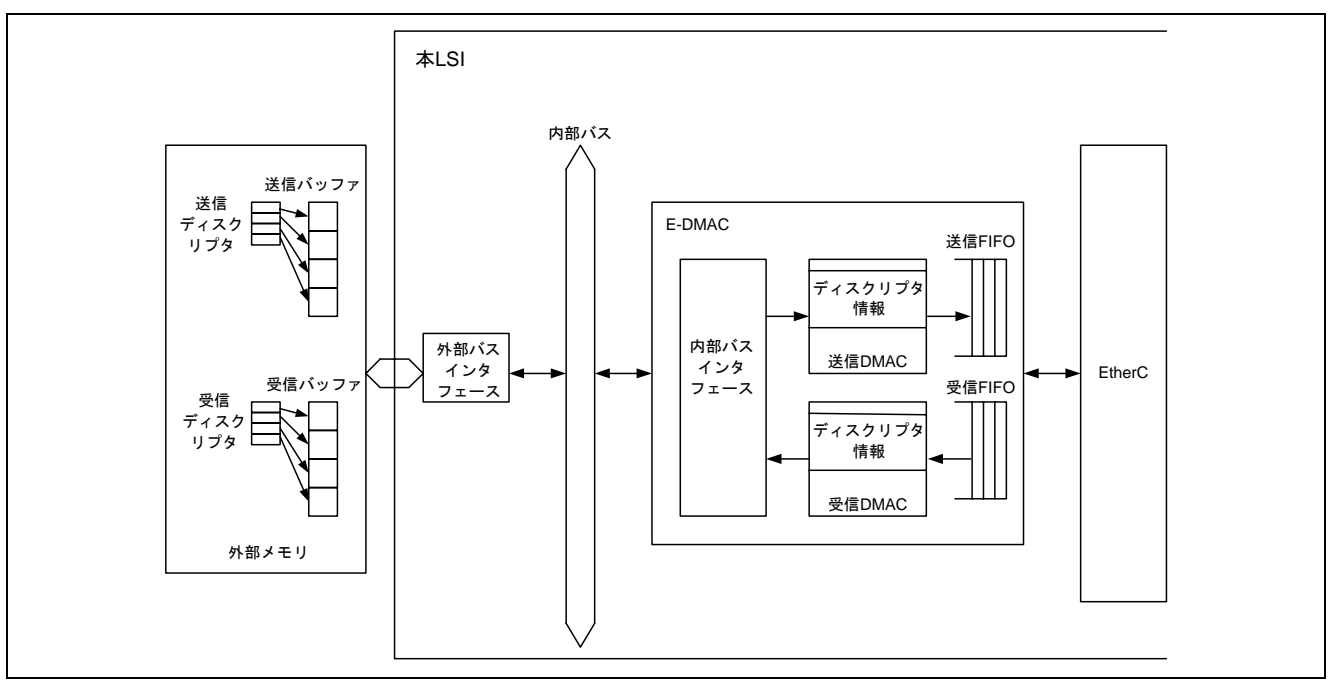

<span id="page-6-0"></span>図3 E-DMAC とディスクリプタおよびバッファの構成

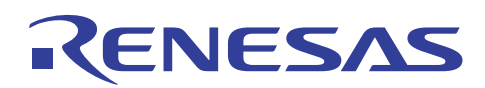

#### 2.1.4 ディスクリプタの概要

E-DMAC が DMA 転送を行うためには、ディスクリプタと呼ばれる送受信データの格納アドレス等が書か れた情報(データ)が必要になります。ディスクリプタには送信ディスクリプタと受信ディスクリプタの 2 種 類があります。E-DMAC は、E-DMAC 送信要求レジスタ(EDTRR)の TR ビットが 1 になると自動的に送信ディ スクリプタの読み込みを、E-DMAC 受信要求レジスタ(EDRRR)の RR ビットが 1 になると自動的に受信ディ スクリプタの読み込みを開始します。ユーザは送信/受信ディスクリプタにあらかじめ送信/受信データの DMA 転送に関する情報を記述しておく必要があります。イーサネットフレームの送信/受信が完了した後は、 E-DMAC がディスクリプタの有効/無効ビット(送信時は TACT ビット、受信時は RACT ビット)を無効にし、 送信/受信結果をステータスビット(送信時は TFS26~TFS0、受信時は RFS26~RFS0)に反映します。

 ディスクリプタは、読み書き可能なメモリ空間に配置し、先頭ディスクリプタ(E-DMAC が最初に読み込む ディスクリプタ)のアドレスを送信ディスクリプタリスト先頭アドレスレジスタ(TDLAR)/ 受信ディスクリ プタリスト先頭アドレスレジスタ(RDLAR)に設定します。複数のディスクリプタをディスクリプタ列(ディス クリプタリスト)として用意する場合には、E-DMAC モードレジスタ(EDMR)の DL0,1 ビットに設定したディ スクリプタ長にしたがって連続したアドレスに配置します。

#### 2.1.5 送信ディスクリプタの概要

[図](#page-7-0) 4に送信ディスクリプタと送信バッファの関係を示します。

送信ディスクリプタは、データの先頭から 32 ビット単位にTD0,TD1,TD2 およびパディングで構成されます。 TD0 は、送信ディスクリプタの有効/無効、ディスクリプタの構成情報およびステータス情報を示します。TD1 はそのディスクリプタで指示する転送すべき送信バッファのデータ長を示します。TD2 は転送する送信バッ ファの先頭アドレスを示します。パディングはEDMRレジスタのDL0,1 ビットで指定するディスクリプタ長 に従い長さが決まります。

 送信ディスクリプタの設定内容により、ディスクリプタ 1 個で1フレームの送信データを指定すること(1 フレーム/1 ディスクリプタ)も、ディスクリプタ複数個で 1 フレームの送信データを指定すること(1 フレーム /マルチディスクリプタ)も可能です。1 フレーム/マルチバッファとしては、たとえばイーサネットフレーム 中毎回の送信で固定的に使われるデータ部分を複数のディスクリプタに設定するという方法があります。具 体的には、イーサネットフレーム中のあて先アドレス、送信元アドレスのデータを複数のディスクリプタで 共有して、残りのデータを各々のバッファに格納するという方法が考えられます。

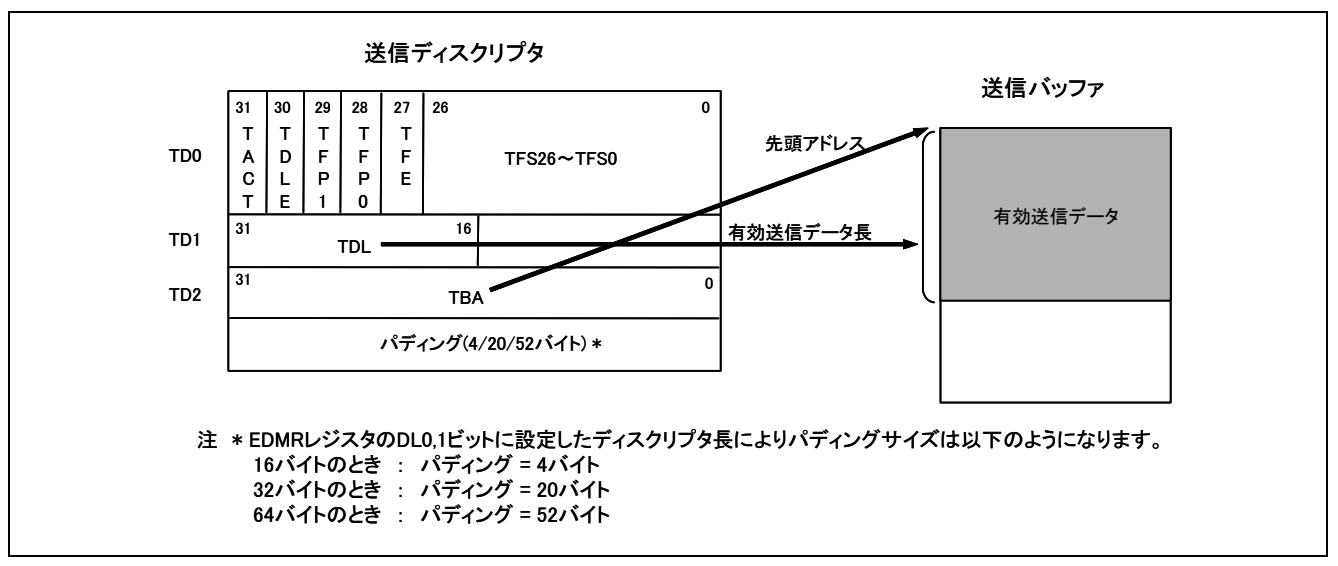

<span id="page-7-0"></span>図4 送信ディスクリプタと送信バッファの関係

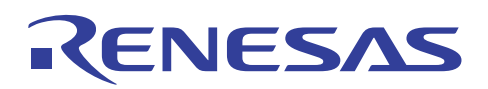

#### 2.1.6 送信ディスクリプタの設定例

[図](#page-8-0) 5に送信ディスクリプタおよび送信バッファを 3 面使用した場合の例(1 フレーム/1 ディスクリプタ)を示し ます。ここでは 1 回の送信要求で 1 フレームだけ送信するものとします。図では各送信ディスクリプタをTD0 部分のみに簡略して記載しています。図中の番号①、②等は実行順を示します。 設定は以下のようになります。

- 1. フレーム/1 ディスクリプタ方式のため、全ディスクリプタ面の TFP1,TFP0 ビットに B'11 を設定します。
- 2. 全ディスクリプタ面の TACT ビット、TFE ビット、TFS26~TFS0 ビットには初期値としてすべて 0 を設 定します。
- 3. 第 1 面と第 2 面のディスクリプタの TDLE ビットに 0 を設定します。第 3 面のディスクリプタの TDLE ビットに1を設定することにより、第3面の処理を終了すると第1面のディスクリプタを読み込みます。 このような設定によりディスクリプタをリング構造にすることができます。
- 4. [図](#page-8-0) 5では省略していますが、当該ディスクリプタが参照している送信バッファのデータ長をTDLに、送 信バッファの先頭アドレスをTBAに設定します。
- 5. この例では 1 回の送信要求で 1 フレームだけ送信するため、最初の送信では第 1 面のディスクリプタの TACT ビットにだけ 1 を設定します。次の送信では第 2 面のディスクリプタの TACT ビットにだけ 1 を 設定します。送信手順の詳細は次章で説明します。

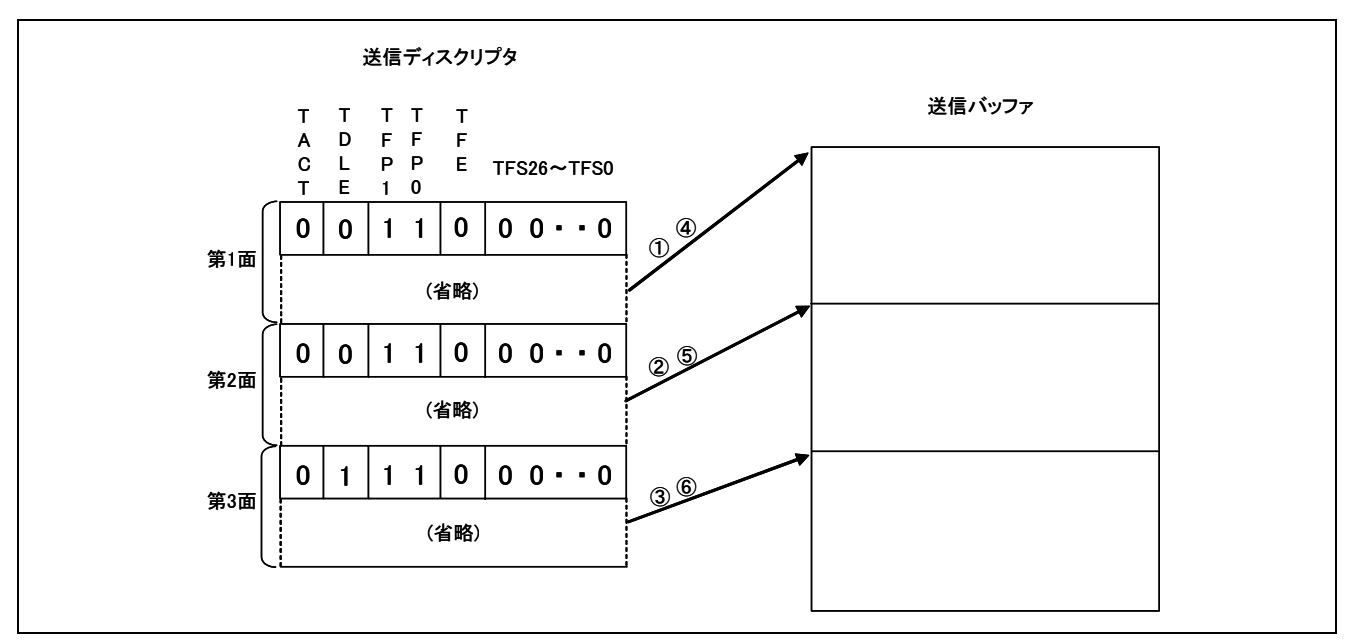

<span id="page-8-0"></span>図5 送信ディスクリプタと送信バッファの関係

# RENESAS

#### 2.1.7 使用機能の動作手順(送信時)

EtherC モードレジスタ(ECMR)の TE ビットが 1 の状態で E-DMAC 送信要求レジスタ(EDTRR)の送信要求 ビット(TR)に 1 を書き込むと E-DMAC 送信部が起動します。E-DMAC は EtherC/E-DMAC のソフトウエアリ セット後、送信ディスクリプタ先頭アドレスレジスタ(TDLAR)で示すディスクリプタを読み込みます。読み 込んだディスクリプタの TACT ビットが 1(有効)の場合は、E-DMAC は送信ディスクリプタの TD2 で指定さ れる送信バッファ先頭アドレスから順次送信フレームデータを読み出して EtherC に転送します。EtherC は送 信フレームを作成し MII に向けて送信を開始します。ディスクリプタ内で指示されるバッファ長分の DMA 転送後、送信ディスクリプタの TFP の値によって以下の処理を行います。

- ・TFP=B'00 or B'10(フレーム継続)
- DMA 転送後、ディスクリプタのライトバック(TACT ビットの0書き込み)を行います。その後、次のディ スクリプタの TACT ビットを読み込みます。

・TFP=B'01 or B'11(フレーム終了)

フレームの送信完了後、ディスクリプタのライトバック(TACT ビットの 0 およびステータスの書き込 み)を行います。その後、次のディスクリプタの TACT ビットを読み込みます。

読み込んだディスクリプタのTACTビットが 1 のときは、フレームの送信を継続し次のディスクリプタを 読み込みます。TACTビットが 0(無効)のディスクリプタを読み込むと、E-DMACはEDTRRのTRビットを 0 にして送信処理を完了します。TRビットが 0 になった後TRビットに 1 を書き込むと再度E-DMAC送信部が起 動しますが、この場合は最後に送信を行ったディスクリプタの次のディスクリプタを読み込みます。 [図](#page-9-0) 6に送信フローの例(1 フレーム/1 ディスクリプタ、複数ディスクリプタ面の場合)を示します。

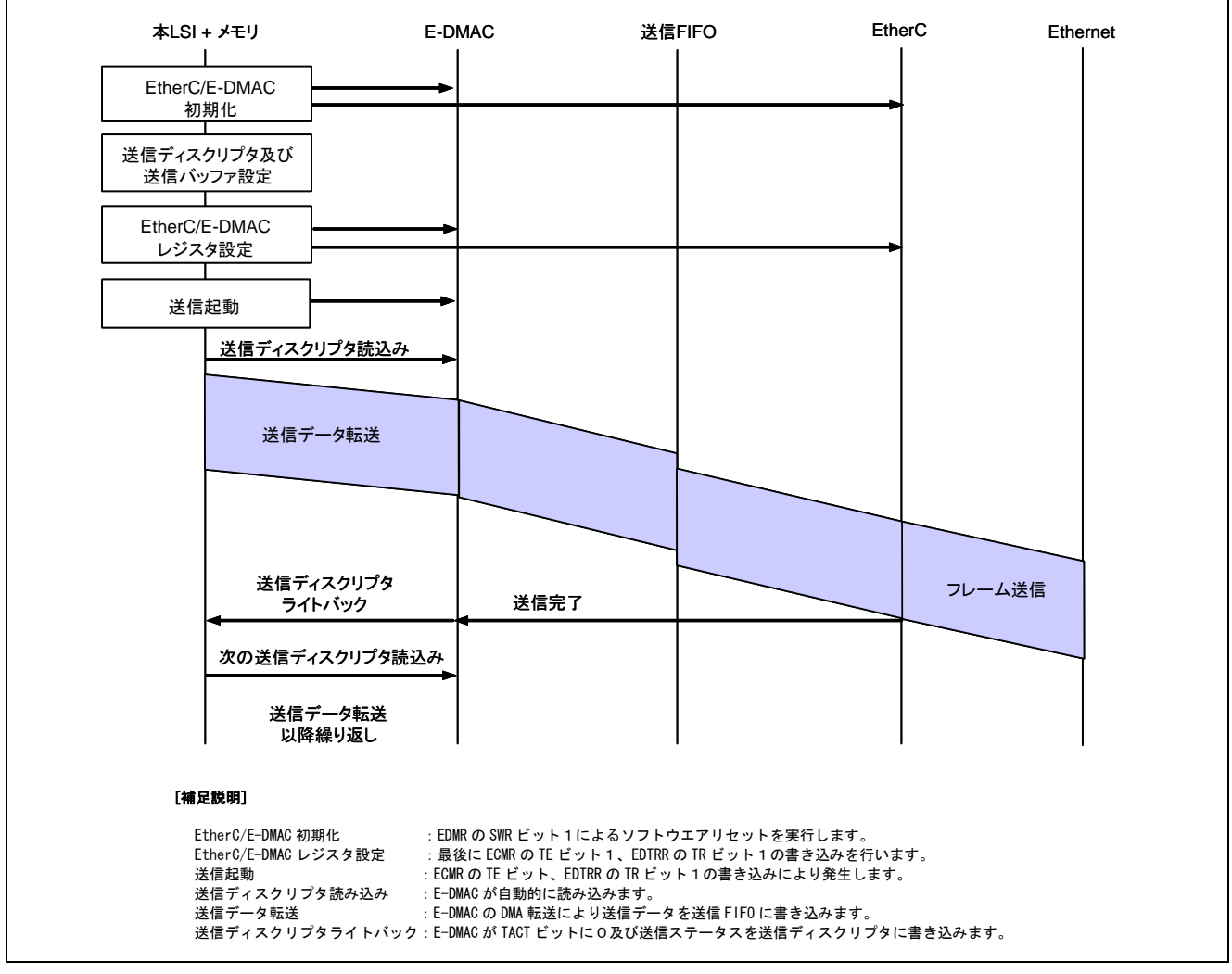

#### <span id="page-9-0"></span>図6 送信フローの例(1 フレーム/1 ディスクリプタ)

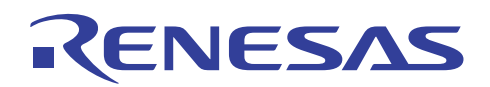

#### 2.1.8 使用機能の設定手順(送信時)

ここでは、イーサネット送信するための基本的な設定例について説明します[。図](#page-10-0) 7[、図](#page-11-0) 8にイーサネット送 信設定フロー例を示します。

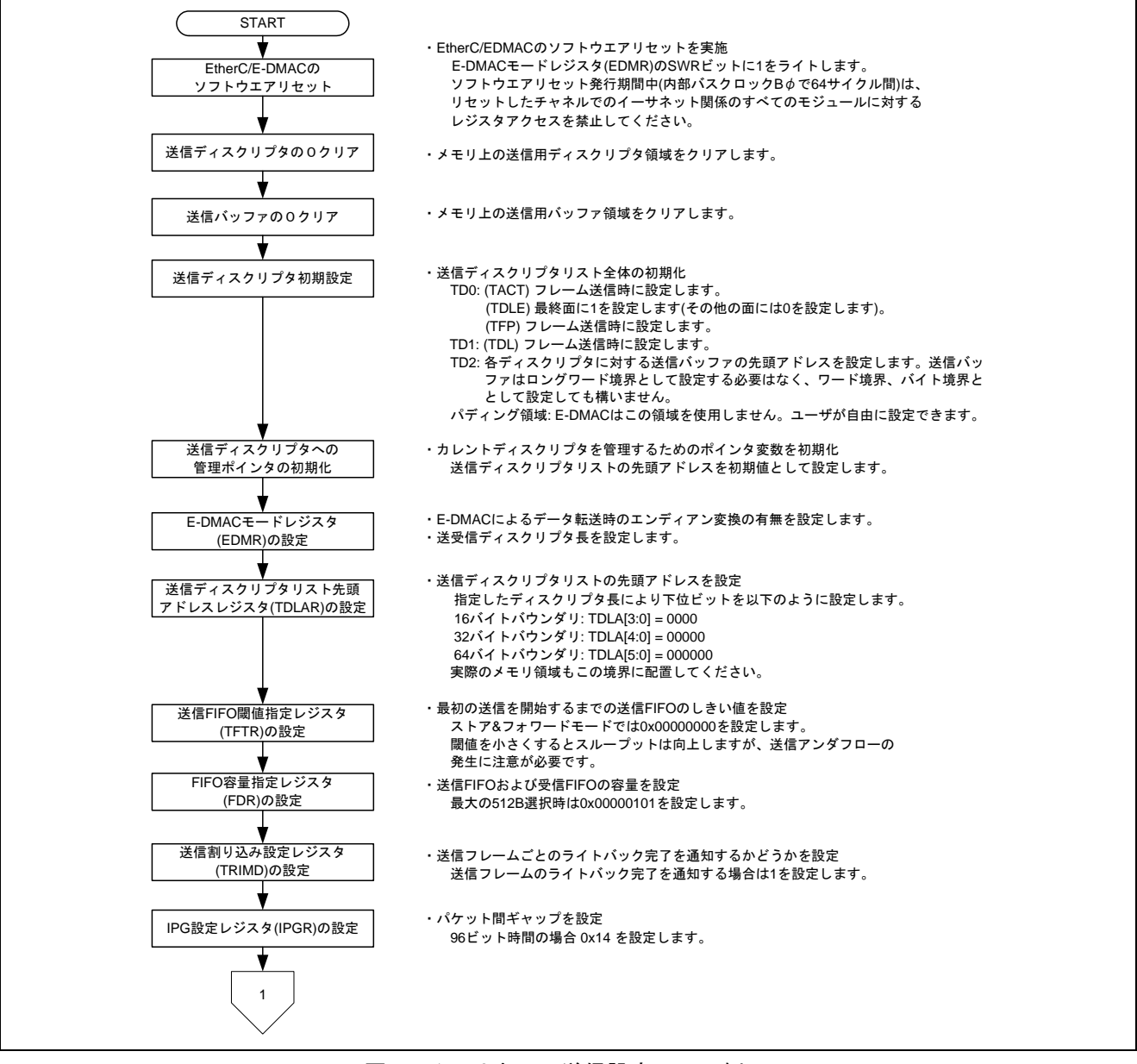

<span id="page-10-0"></span>図7 イーサネット送信設定フロー例(1)

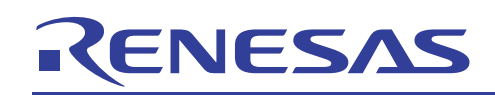

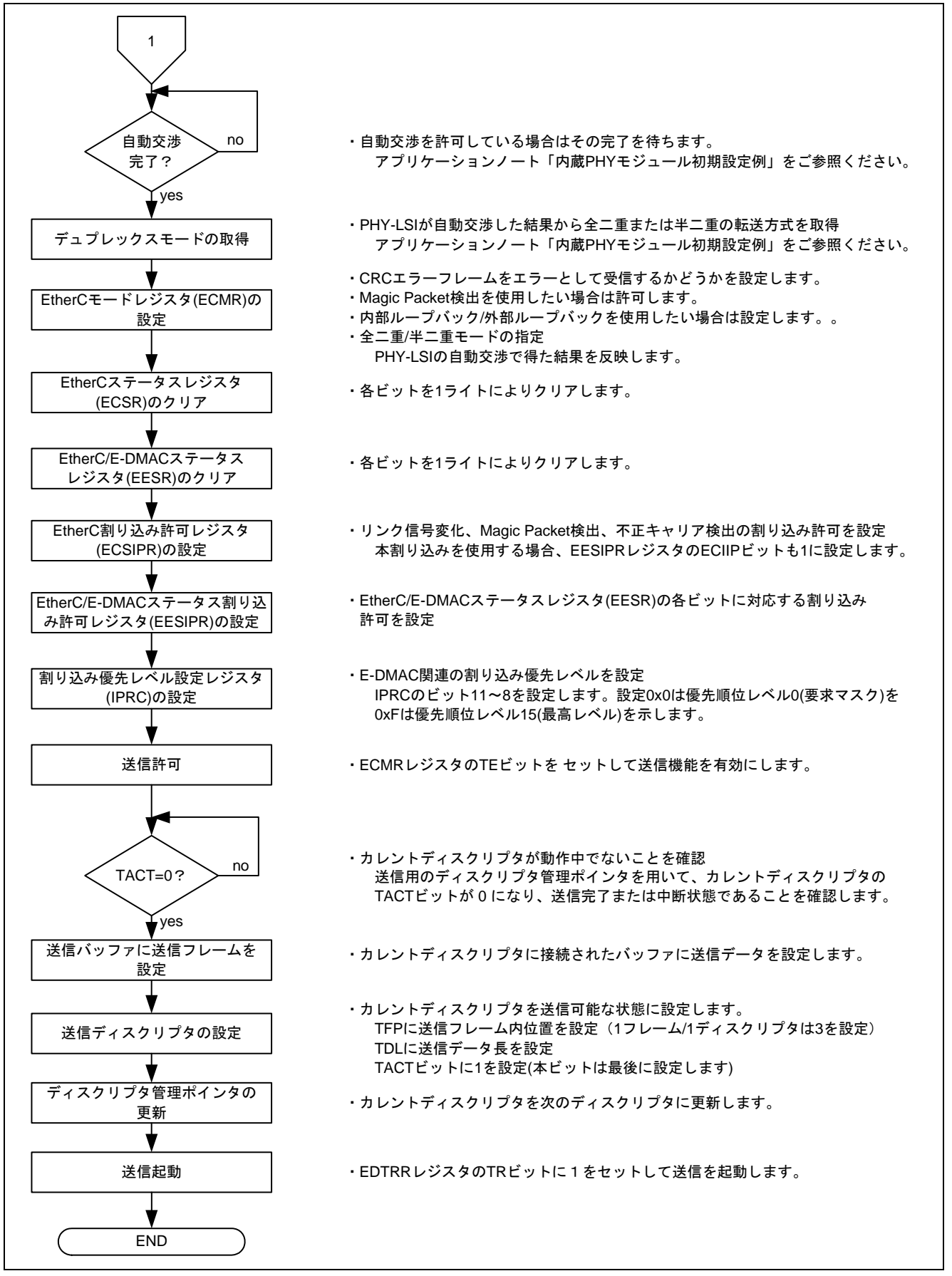

<span id="page-11-0"></span>図8 イーサネット送信設定フロー例(2)

# RENESAS

#### 2.2 参考プログラムの動作

参考プログラムでは、EtherC のおよび E-DMAC を使用し、対向ホストに向けて 10 フレーム送信します。 送信ディスクリプタと 1520 バイトの送信バッファを 4 面用意(1 フレーム/1 ディスクリプタ)しています。送 信ディスクリプタをリング状にして使用しています。ライトバック完了割り込み(TWB)により 1 フレームの 送信が完了したと判断し、次の送信を開始します。ただし、下記のルネサステクニカルアップデート TN-SH7-A575B/J 及び TN-SH7-A583A/J に従い、送信ディスクリプタの TACT ビットのポーリング及びタイ ムアウト処理を付加しています。

送信データについては、イーサネットフレームのうちプリアンブル、スタートフレームデリミタ(SFD)、お よび CRC 部を除いた部分を用意する必要があります。ヘッダ部の宛先 MAC アドレス及び送信元 MAC アド レスは、ご使用になる製品の MAC アドレスに変更していただく必要があります。なお、EtherC は送信元 MAC アドレスのチェックは行いません。

[図](#page-12-0) 9に参考プログラムの動作環境を[、図](#page-12-1) 10にイーサネットフレームフォーマットを示します。

テクニカルアップデート

発行番号 アンコンランス アンプログラム バイス のうちゃく うちのう うちのう うちのう いちのみ いちのみ かいじょう

TN-SH7-A575B/J SH-Ether EtherC/E-DMAC ステータスレジスタ(EESR)に関する使用上の注意に ついて(2)

TN-SH7-A583A/J SH-Ether 送信アンダフロー発生時の使用上の注意事項について

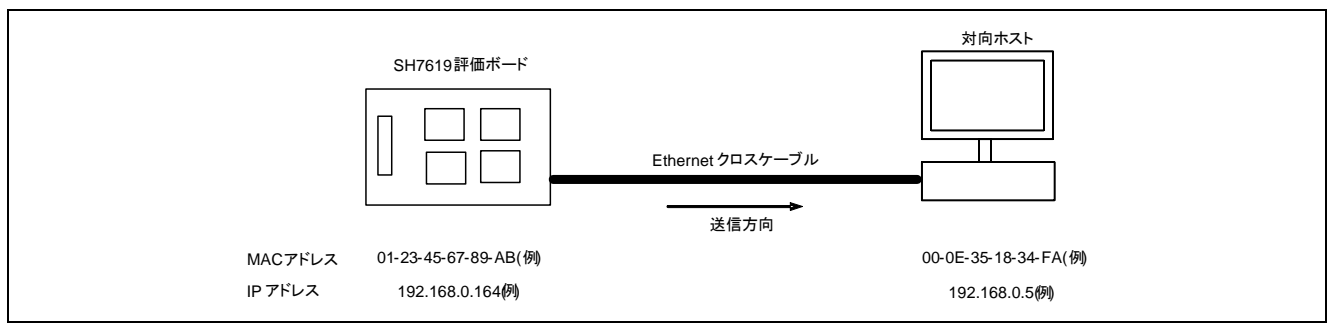

#### 図9 参考プログラムの動作環境

<span id="page-12-1"></span><span id="page-12-0"></span>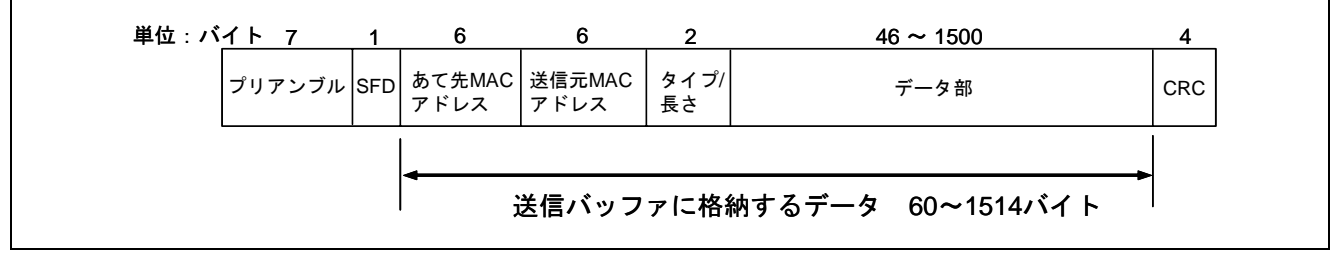

図10 イーサネットフレームフォーマット

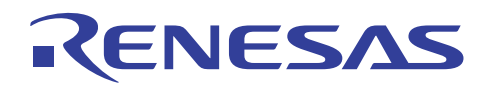

#### 2.3 参考プログラムのディスクリプタ定義

E-DMACではディスクリプタのパディング領域を使用しません。ユーザが自由に使用できます。本プログ ラムではこの領域に次のディスクリプタの先頭アドレスを設定し、ソフトウエアにてもリング構造を実現し ています[。図](#page-13-0) 11に参考プログラムでの送信ディスクリプタ構造体の定義と送信ディスクリプタ列の使用例を 示します。

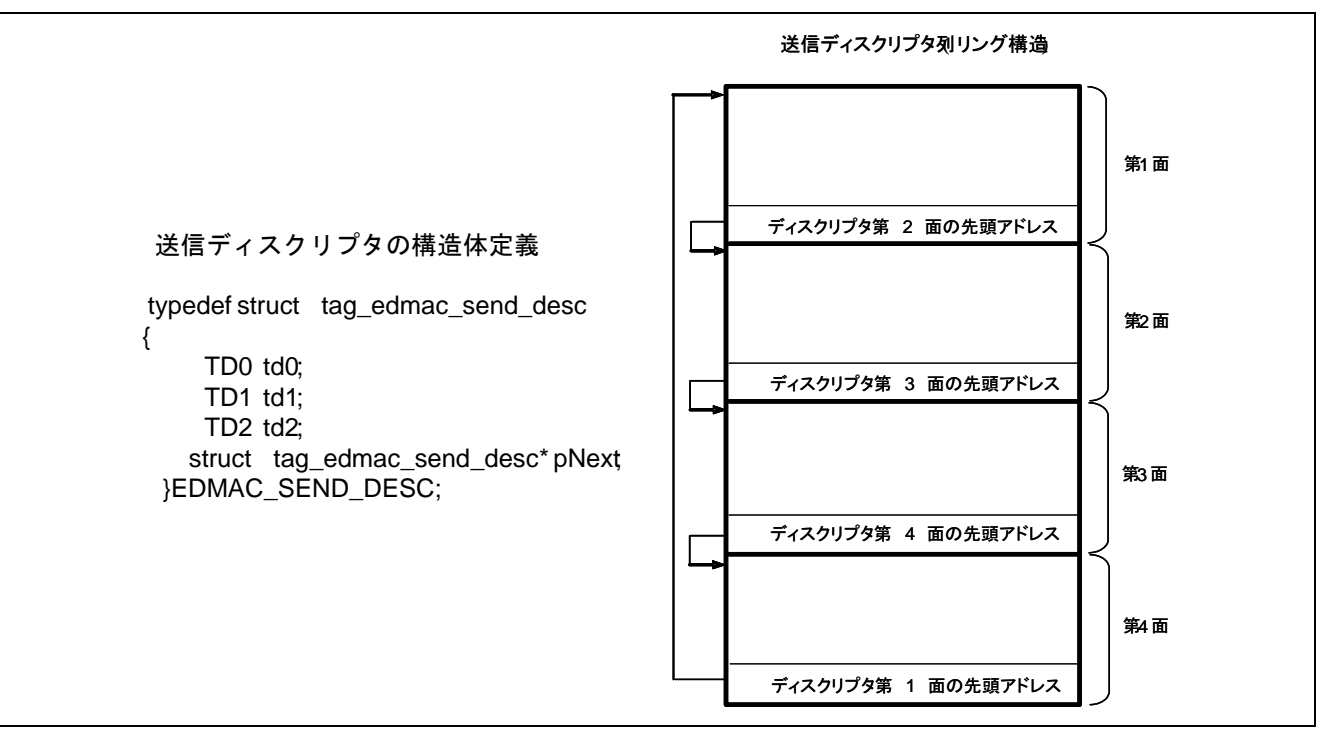

<span id="page-13-0"></span>図11 送信ディスクリプタの構造体定義と送信ディスクリプタ列使用例

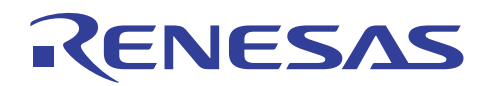

#### 2.4 参考プログラムの処理手順

[図](#page-14-0) 12[~図](#page-17-0) 15に参考プログラムの処理フローを示します。なお、EtherC/E-DMACの各種レジスタおよびディ スクリプタの初期設定では受信の設定も行っていますが、受信処理自体は行っていません。

PHY自動交渉関数phy\_autonegoの詳細は「SH7619 グループ アプリケーションノート 内蔵PHYモジュー ル初期設定例」をご参照ください。

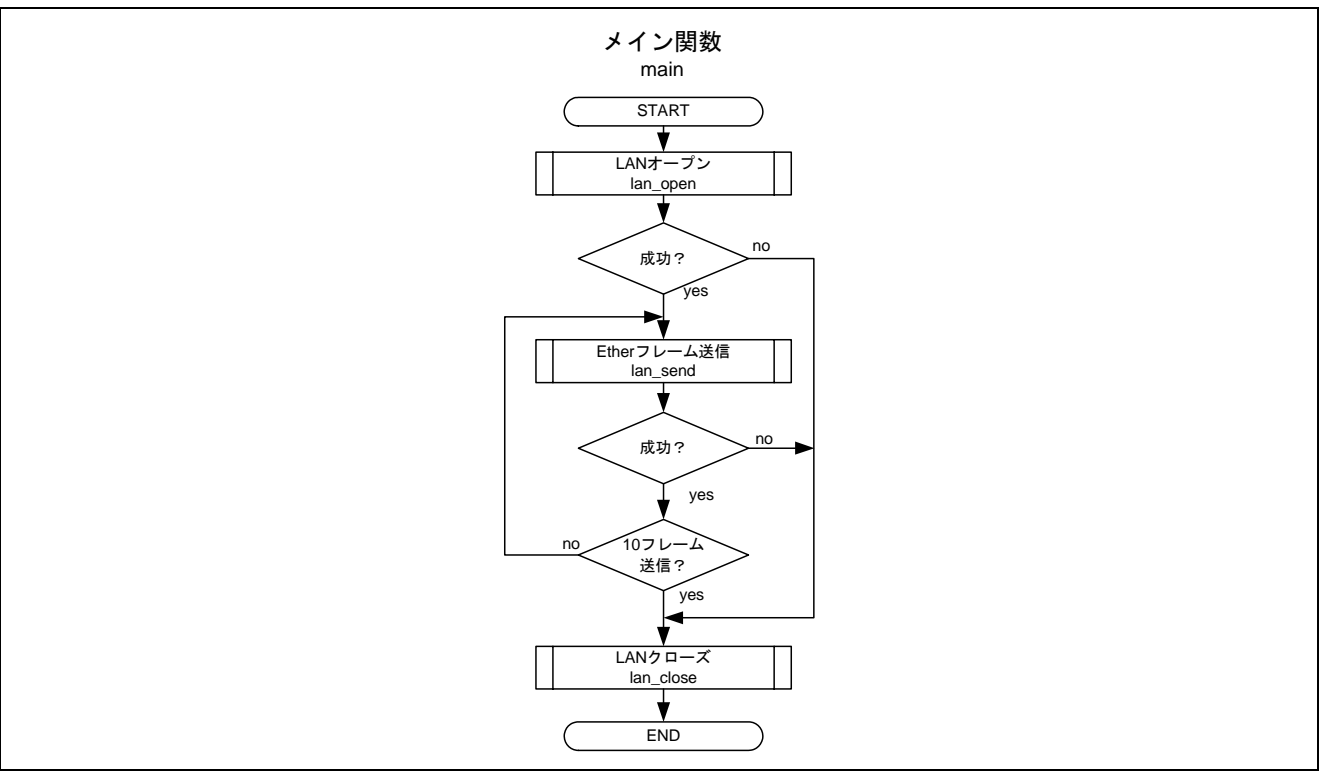

<span id="page-14-0"></span>図12 メインプログラムの処理フロー例(1)

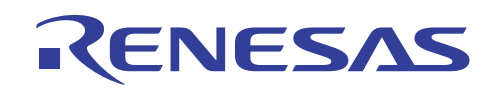

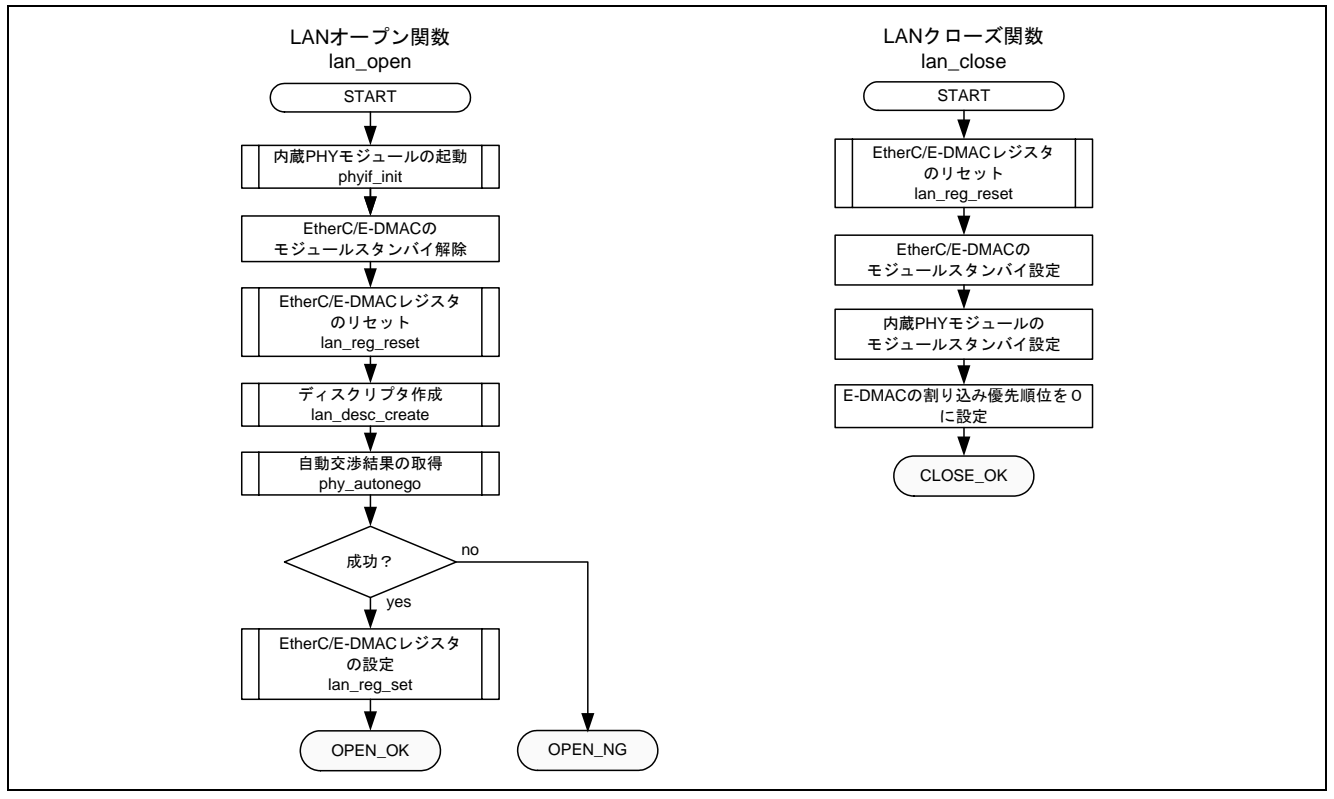

図13 参考プログラムの処理フロー例(2)

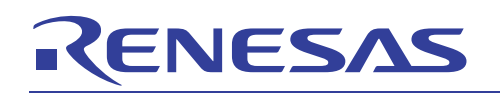

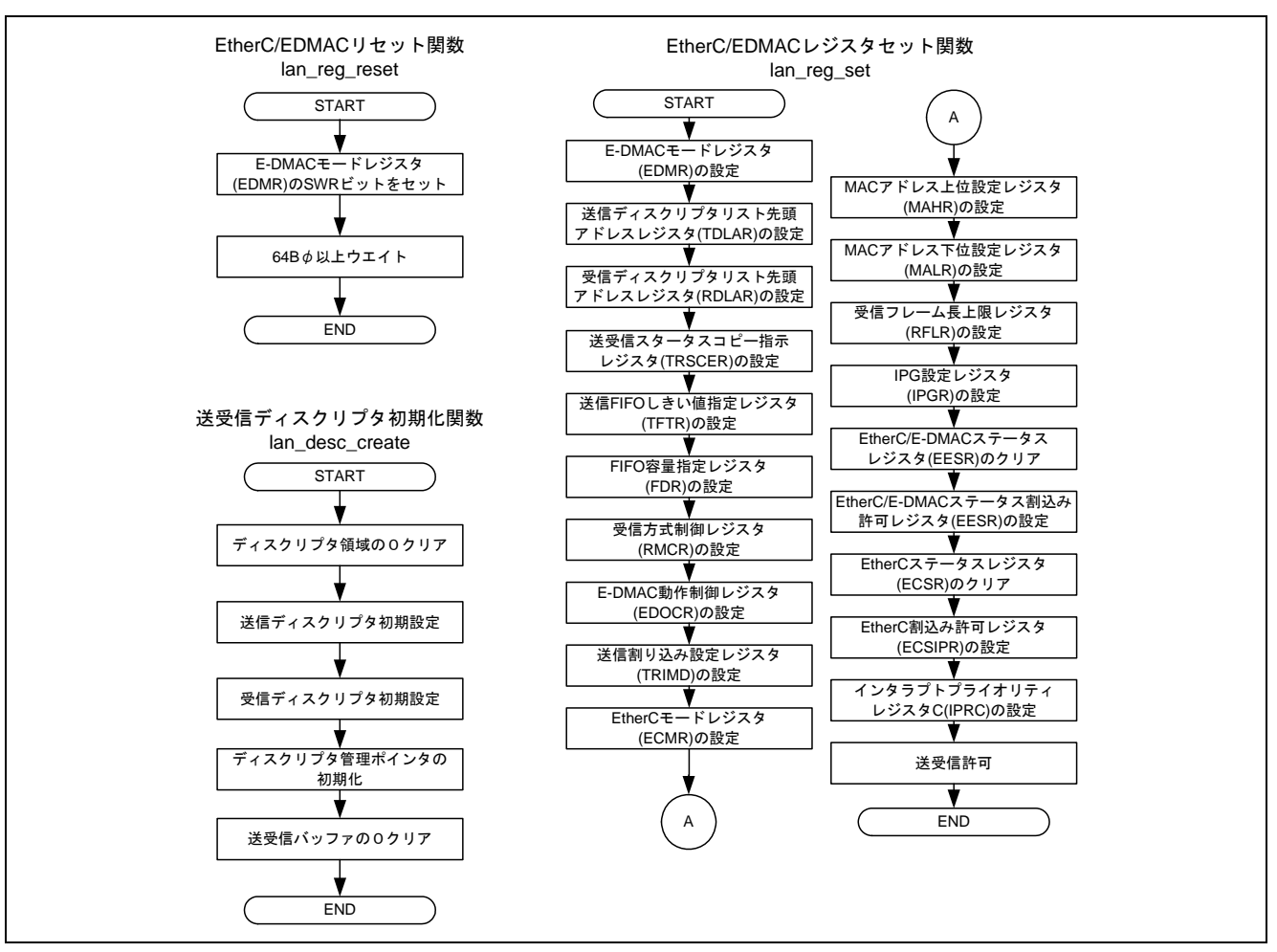

図14 参考プログラムの処理フロー例(3)

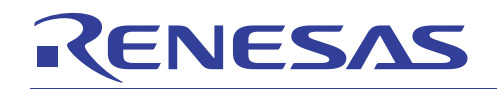

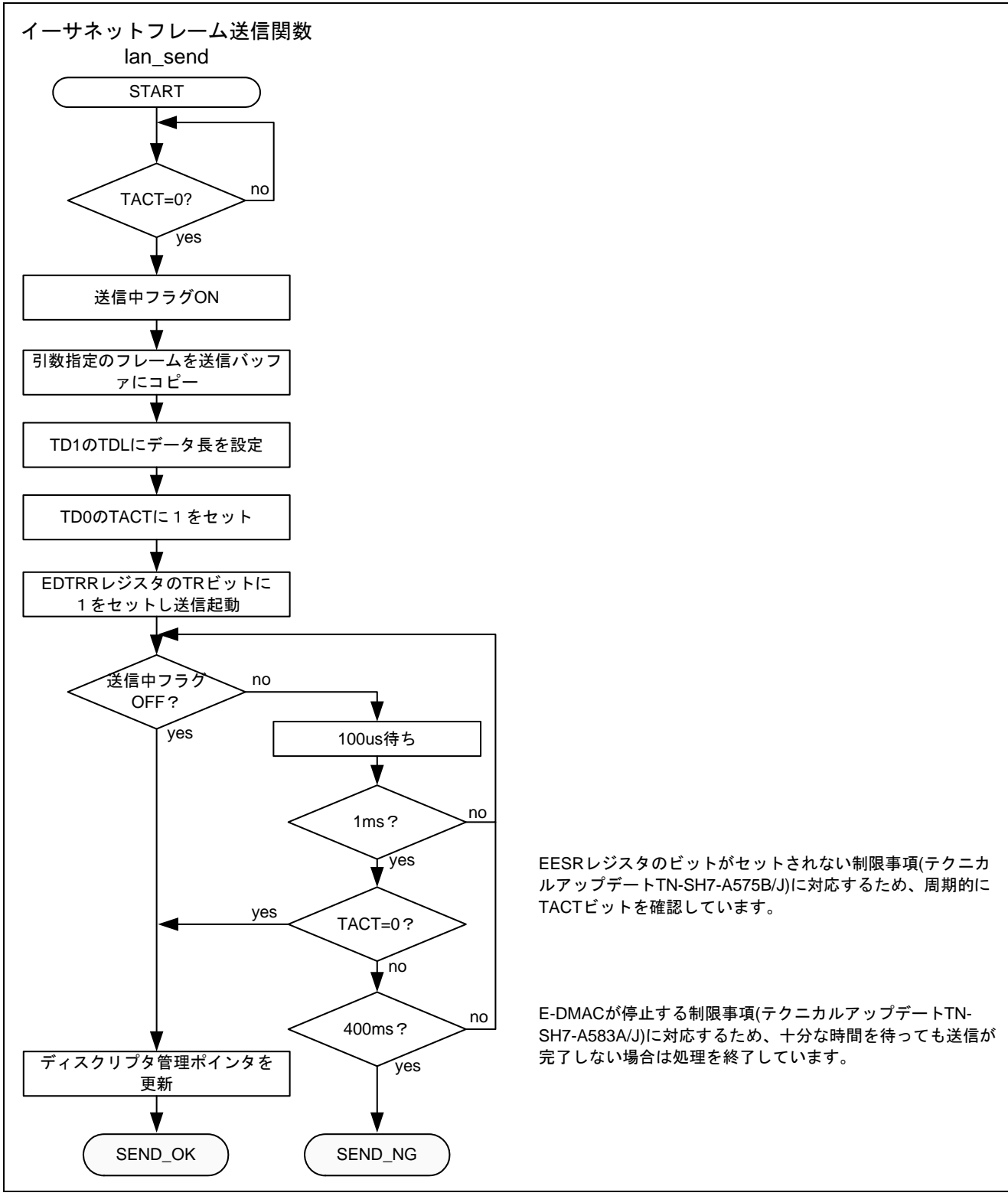

<span id="page-17-0"></span>図15 参考プログラムの処理フロー例(4)

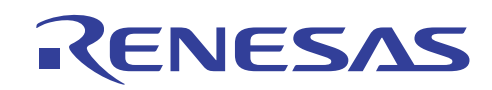

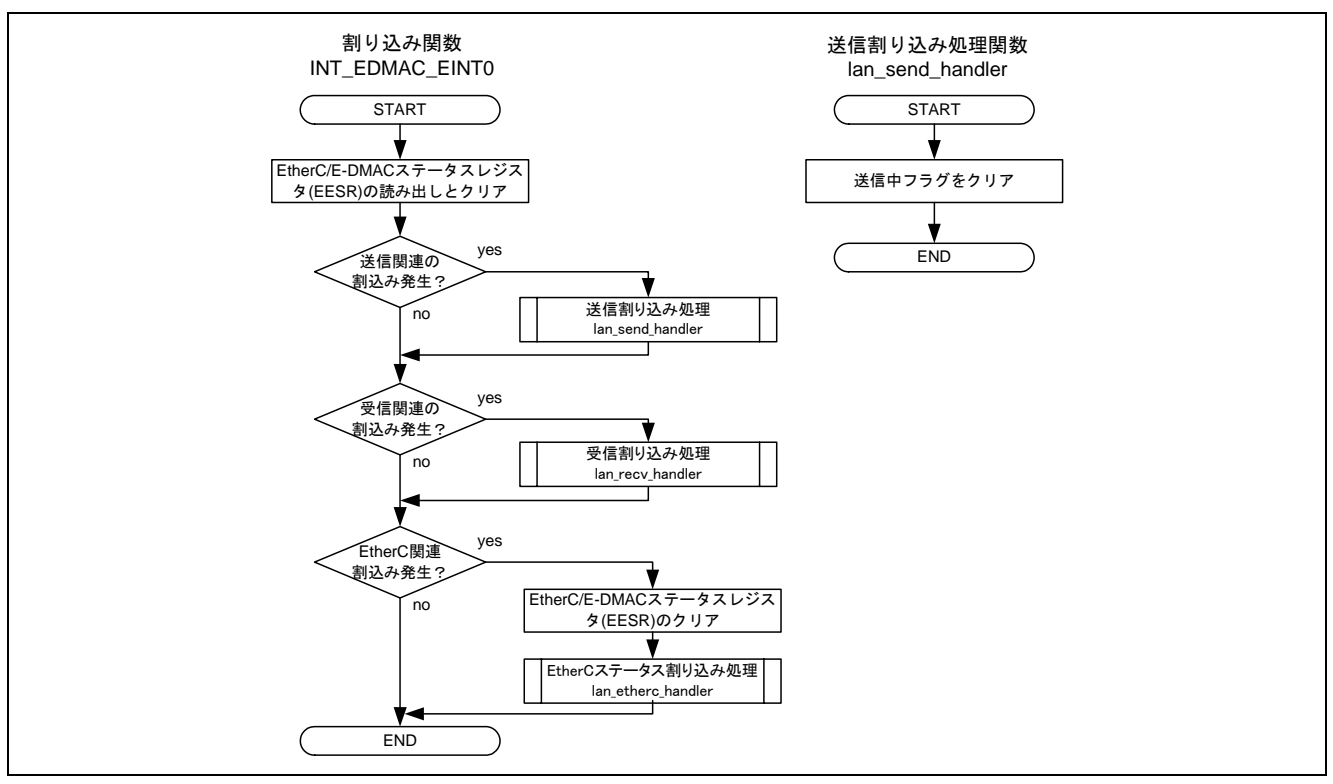

図16 参考プログラムの処理フロー例(5)

# <span id="page-19-0"></span>RENESAS

#### 3. 参考プログラムリスト

#### 3.1 サンプルプログラムリスト"main.c" (1)

```
1 
2 
3 
4 
5 
6 
7 
8 
9 
10 
11 
12 
13 
14 
15 
16 
17 
18 
19 
20 
21 
22 
23 
24 
25 
26 
27 
28 
29 
30 
31 
32 
33 
34 
35 
36 
37 
38 
39 
40 
41 
42 
43 
     /*""FILE COMMENT""************************************************************** 
     * 
     * System Name : SH7619 Sample Program 
     * File Name : main.c 
     * Contents : イーサネット送信設定例
     * Version : 1.00.00 
     * Model : M3A-HS19 
     * CPU : SH7619 
     * Compiler : SHC9.1.1.0 
     * note : 
     * <注意事項> 
     * 本サンプルプログラムはすべて参考資料であり、
     * その動作を保証するものではありません。
     * 本サンプルプログラムはお客様のソフトウエア開発時の
     * 技術参考資料としてご利用ください。
     * 
     * Copyright (C) 2007 Renesas Technology Corp. All Rights Reserved 
     * and Renesas Solutions Corp. All Rights Reserved 
     * 
     * history :2007.07.03 ver.1.00.00 
     *""FILE COMMENT END""*********************************************************/ 
     #include "iodefine.h" 
     #include "defs.h" 
     #include "ether.h" 
   /* **** プロトタイプ宣言 **** */ 
   void main(void); 
    /* **** 変数宣言 **** */ 
    static unsigned char s_frame[] = { 
       0xff,0xff,0xff,0xff,0xff,0xff, /* あて先 MAC アドレス */ 
       0x00,0x01,0x02,0x03,0x04,0x05, /* 送信元 MAC アドレス (00:01:02:03:04:05)*/ 
      0 \times 08.0 \times 06, ( \star / \star / \sim \star /0 \times 00, 0 \times 01, \qquad \qquad \0x08,0x00,             /* +--プロトコルタイプ= IP */
      0x06,0x04, /* +--HW/プロトコルアドレス長 */ 
      0x00,0x01, \qquad \qquad /* +--OPCODE= request \qquad \qquad */
       0x00,0x01,0x02,0x03,0x04,0x05, /* +--送信元 MAC アドレス(00:01:02:03:04:05) */ 
      0xc0,0xa8,0x00,0x03,        /* +--送信元 IP アドレス(192.168.0.3)   */
       0x00,0x00,0x00,0x00,0x00,0x00, /* +--問合せ先 MAC アドレス */ 
       0xc0,0xa8,0x00,0x05, /* +--問合せ先 IP アドレス(192.168.0.5) */ 
   };
```
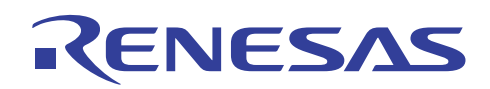

### 3.2 サンプルプログラムリスト"main.c" (2)

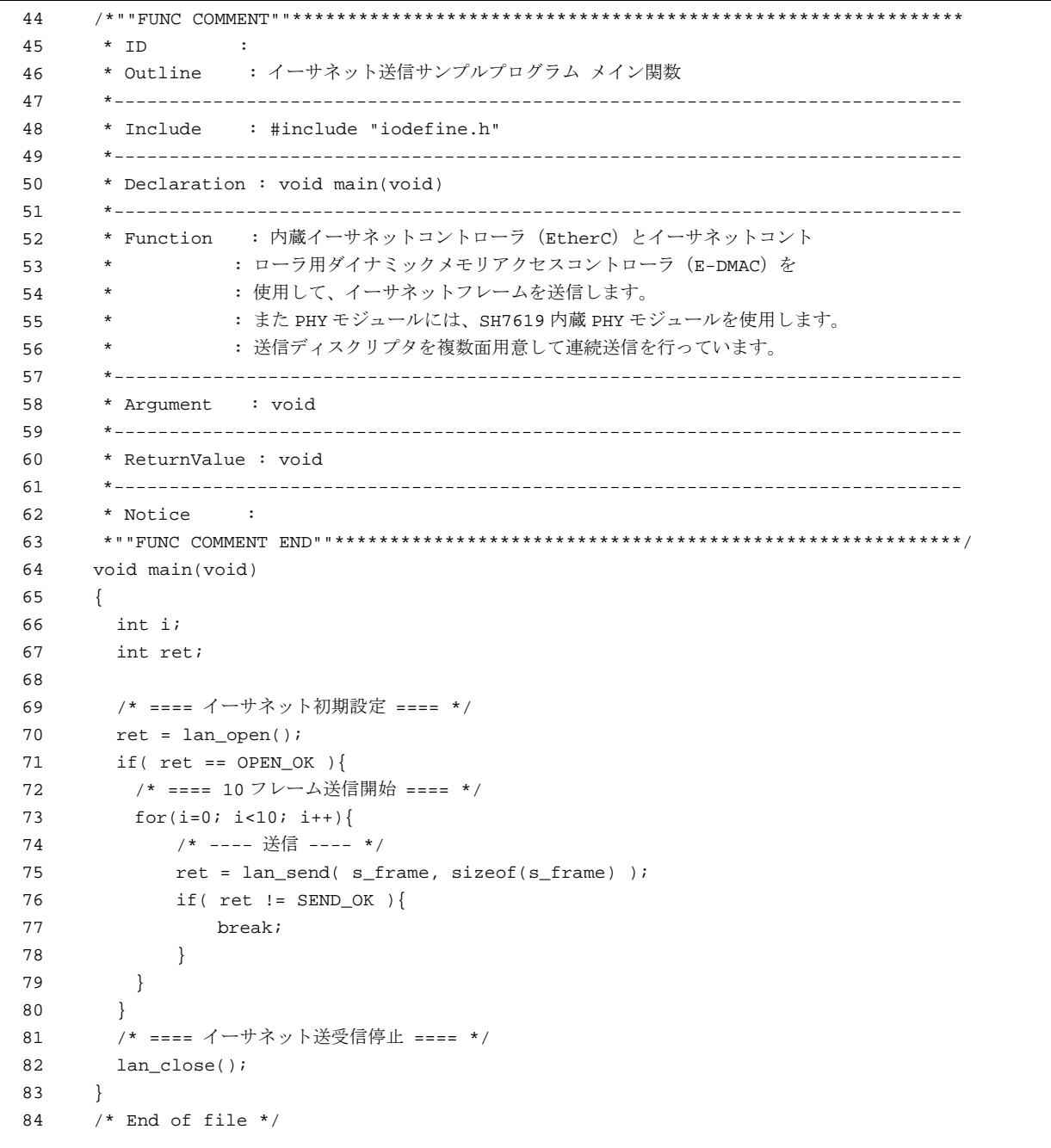

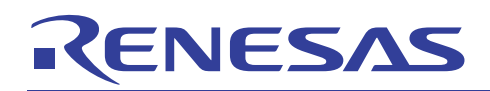

## 3.3 サンプルプログラムリスト" ether.c"(1)

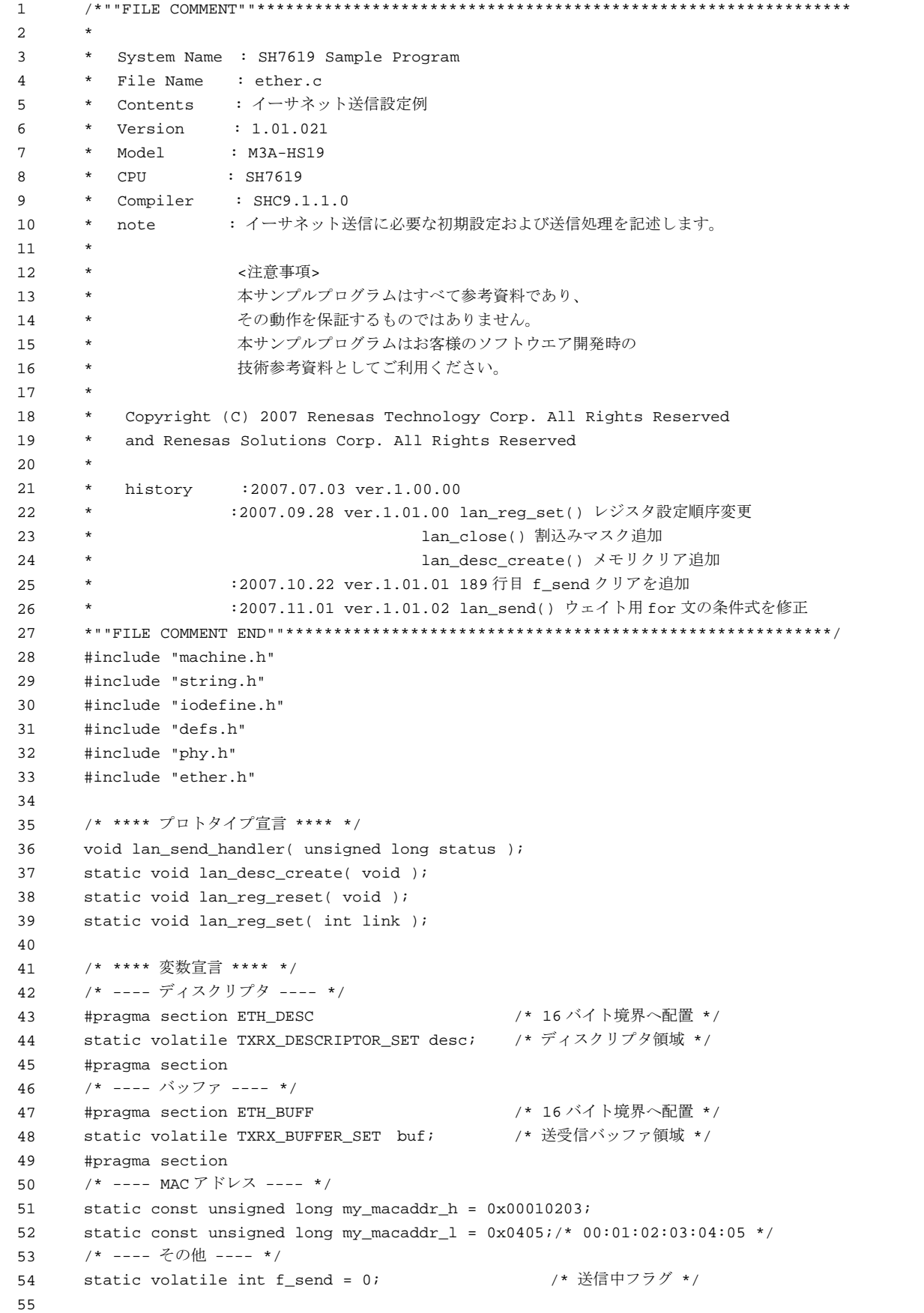

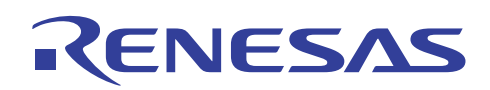

## 3.4 サンプルプログラムリスト" ether.c"(2)

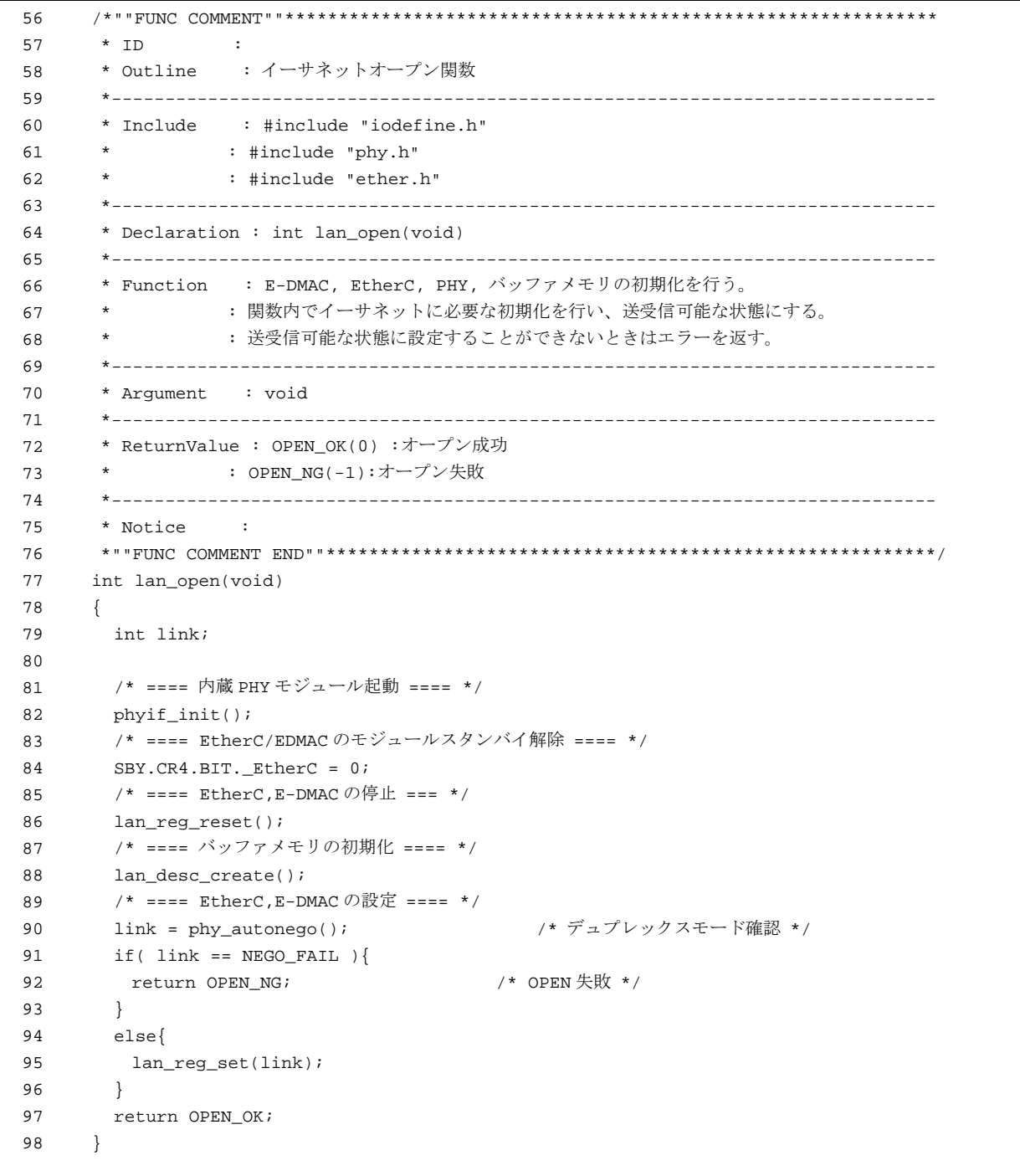

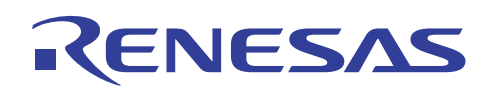

## 3.5 サンプルプログラムリスト" ether.c"(3)

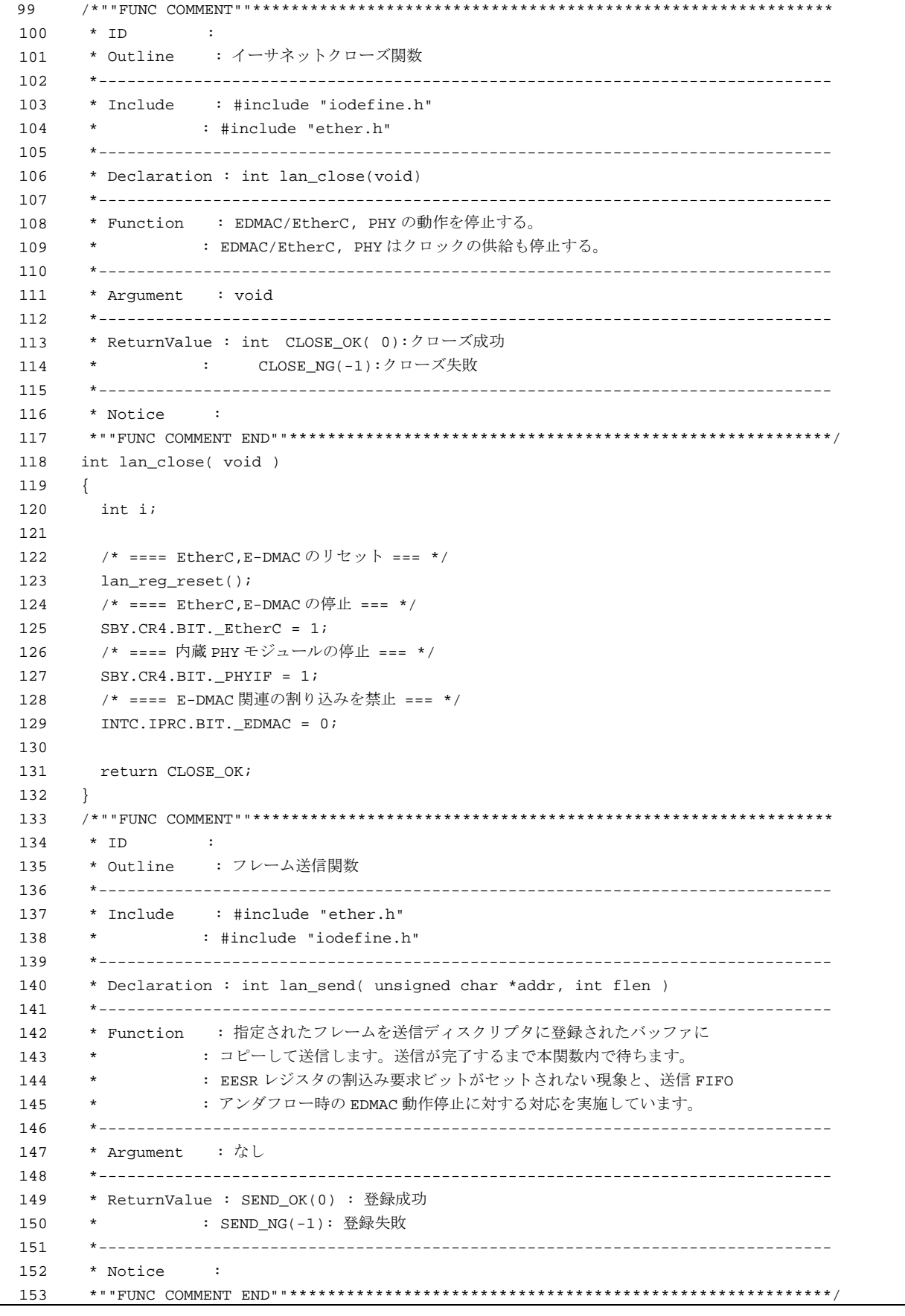

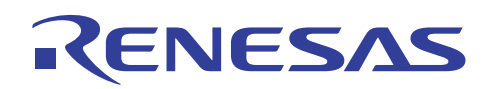

## 3.6 サンプルプログラムリスト" ether.c"(4)

```
154 
155 
156 
157 
158 
159 
160 
161 
162 
163 
164 
     int lan_send( unsigned char *addr, int flen ) 
     { 
       int i; 
      int t1ms = 0;int t400ms = 0;
       /* ==== 送信中ではないことを確認 ==== */ 
       while( desc.pSend_top->td0.BIT.TACT == 1 ){ 
       i /* wait */
       } 
        /* ==== 送信中フラグをセット ==== */ 
165 f_send = 1; <br>
165 f_send = 1; <br>
165 f_send = 1; <br>
165 f_send = 1; <br>
165 f_send = 1; <br>
165 f_send = 1; <br>
165 f_send = 1; <br>
165 f_send = 1; <br>
165 f_send = 1; <br>
165 f_send = 10, <br>
165 f_send = 10, <br>
165 f_send = 10, <br>
1
166 
167 /* ==== 送信ディスクリプタの更新 ==== */ 
168 memcpy( desc.pSend_top->td2.TBA, addr, flen ); /* 送信データ */
      if( flen < 60 ){ /* 最小フレーム 60 バイト */
        memcpy( (desc.pSend_top->td2.TBA)+flen, 0, 60-flen ); /*パディング*/ 
169 
170 
171 flen = 60; 
172 } 
173 desc.pSend_top->td1.TDL = flen; /* データ長 */
174 desc.pSend_top->td0.BIT.TACT = 1; /* 送信許可 */
175 
176 /* ==== 送信停止中であれば起動 ==== */ 
177 if( EDMAC.EDTRR.BIT.TR == 0 ){ /* 必ずリードして確認する*/ 
178 EDMAC.EDTRR.BIT.TR = 1;
179 } 
180 /* ==== 送信完了の確認 ==== */ 
181 while( f_send ){ 
182 for( i=LOOP_100us; i>0; i-- ){ 
183 ;/* 100us wait */ 
184 } 
185 /* ---- 1ms 経過時はディスクリプタも確認 ---- */ 
186 /* フレーム送信完了ビットが消失した場合への対応 */ 
187 if( ++t1ms > 10 ){ 
188 t1ms = 0; 
189 if( desc.pSend_top->td0.BIT.TACT == 0 ){
190 f_send = 0; 
191 break;
192 } 
193 } 
194 /* ---- 400ms 経過したら EDMAC 動作停止と判断 ---- */ 
195 /* 送信 FIFO アンダフロー発生時の EDMAC 動作停止への対応 */ 
196 if( ++t400ms > 4000 ){ 
197 t400ms = 0;
198 return SEND NG;
199 } 
200 } 
201 /* ==== カレントポインタの更新 ==== */ 
202 desc.pSend_top = desc.pSend_top->pNext; 
203 
204 return SEND_OK; 
205 } 
206
```
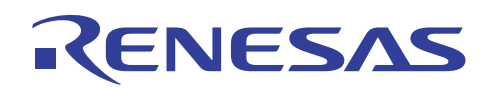

#### 3.7 サンプルプログラムリスト" ether.c"(5)

```
207 
208 
209 
210 
211 
212 
213 
214 
215 
216 
217 
218 
219 
220 
221 
222 
223224 
225 
226 
227 
228 
229 
230 
231 
232 
233 
234 
235 
236 
237 
238 
239 
240 
241 
242 
243 
244 
245 
246 
247 
248 
249 
250 
251 
252 
253 
254 
255 
256 
257 
258 
259 
260 
} /*""FUNC COMMENT""************************************************************* 
       * ID : 
      * Outline : ディスクリプタ構築関数
       *----------------------------------------------------------------------------- 
        * Include : #include "ether.h" 
        *----------------------------------------------------------------------------- 
        * Declaration : static void lan_desc_create( void ) 
        *----------------------------------------------------------------------------- 
        * Function : イーサネットで必要な送受信バッファとディスクリプタの初期化を
                 : 行います。1 フレーム/1 バッファを前提としています。
       *----------------------------------------------------------------------------- 
        * Argument : void 
        *----------------------------------------------------------------------------- 
       * ReturnValue : void 
       *----------------------------------------------------------------------------- 
       * Notice : 
     *""FUNC COMMENT END""*********************************************************/ 
     static void lan_desc_create( void ) 
     { 
        int i; 
        /* ==== ディスクリプタ領域の構築 ==== */ 
        /* ---- メモリクリア ---- */ 
        memset(&desc, 0, sizeof(desc) ); 
        /* ---- 送信ディスクリプタ ---- */ 
        for(i=0; i<NUM_OF_TX_DESCRIPTOR; i++){ 
         desc.send[i].td2.TBA = buf.send[i]; /* TD2 */
        desc.send[i].td1.TDL = 0; /* TD1 */ desc.send[i].td0.LONG= 0x30000000;/* TD0:1frame/1buf、送信無効*/ 
        if( i != (NUM_OF_TX_DESCRIPTOR-1) ) \frac{\#}{\#P} pNext */
             desc.send[i].pNext = &desc.send[i+1]; } 
       } 
       desc.send[i-1].td0.BIT.TDLE = 1;desc.\text{send}[i-1].\text{pNext} = \&desc.\text{send}[0]; /* ==== 受信ディスクリプタ ==== */ 
        for(i=0; i<NUM_OF_RX_DESCRIPTOR; i++){ 
       desc.recv[i].rd2.RBA = buf.recv[i]; /* RD2 */
        desc.recv[i].rd1.RBL = SIZE OF BUFFER; /* RD1 */
         desc.recv[i].rd0.LONG= 0xb0000000;/* RD0:1frame/1buf、受信有効*/ 
         if( i != (NUM_OF_Rx_DESCRIPTOR-1) ) \frac{\#}{\#} pNext */
             desc.recv[i].pNext = & desc.recv[i+1]; } 
       } 
       desc.recv[i-1].rd0.BIT.RDLE = 1; /* 最終ディスクリプタの設定 */ 
       desc.recv[i-1].pNext = & desc.recv[0]; /* ---- ディスクリプタ管理情報の初期化 ---- */ 
        desc.pSend_top = &desc.send[0]; 
        desc.pRecv_end = &desc.recv[0]; 
       /* ==== バッファ領域の構築 ==== */ 
        /* ---- 領域クリア ---- */ 
        memset(&buf, 0, sizeof(buf) );
```
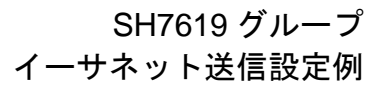

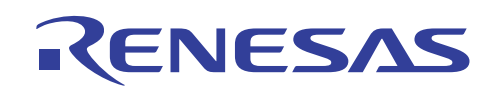

## 3.8 サンプルプログラムリスト" ether.c"(6)

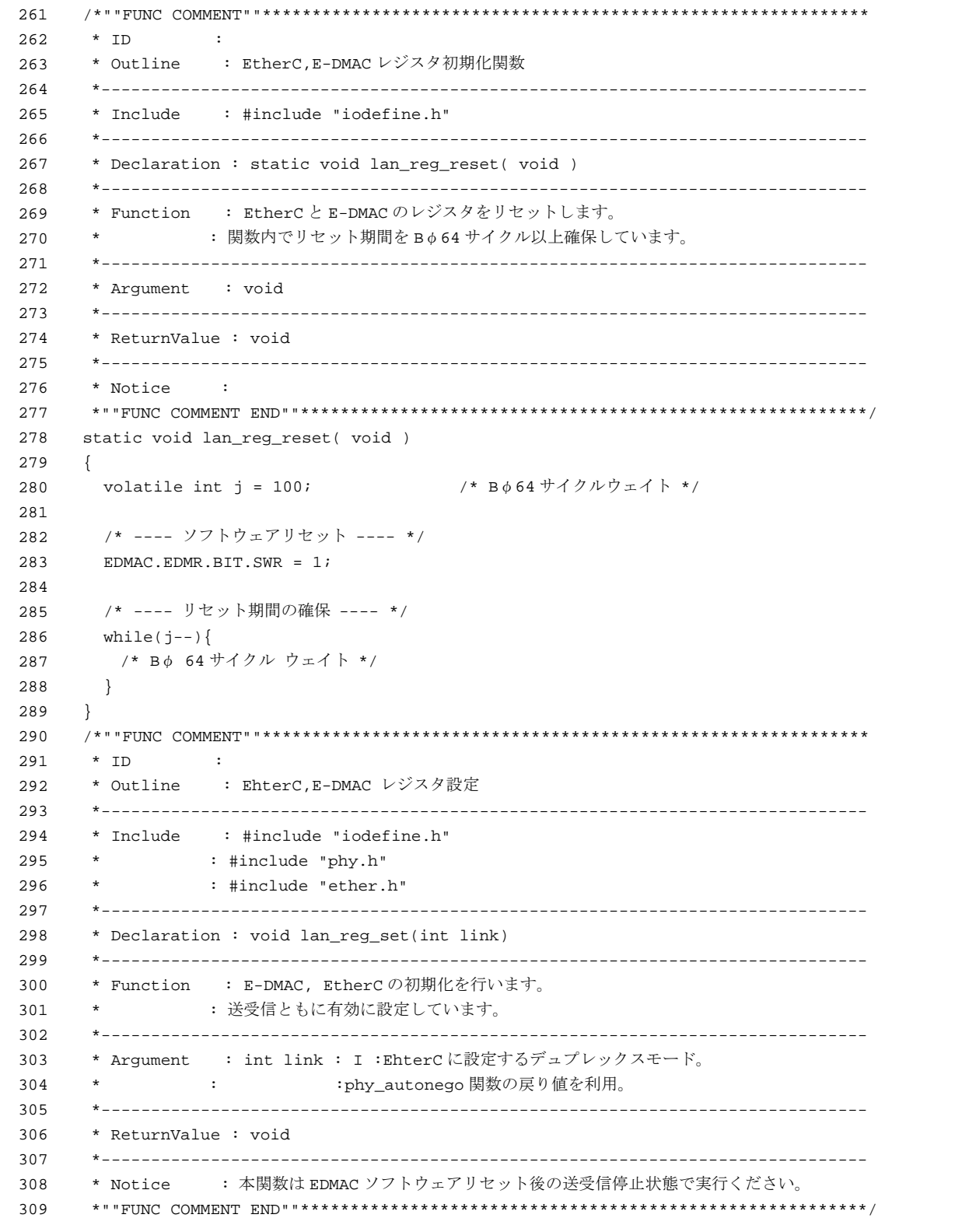

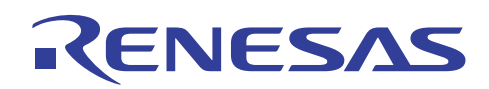

## 3.9 サンプルプログラムリスト" ether.c"(7)

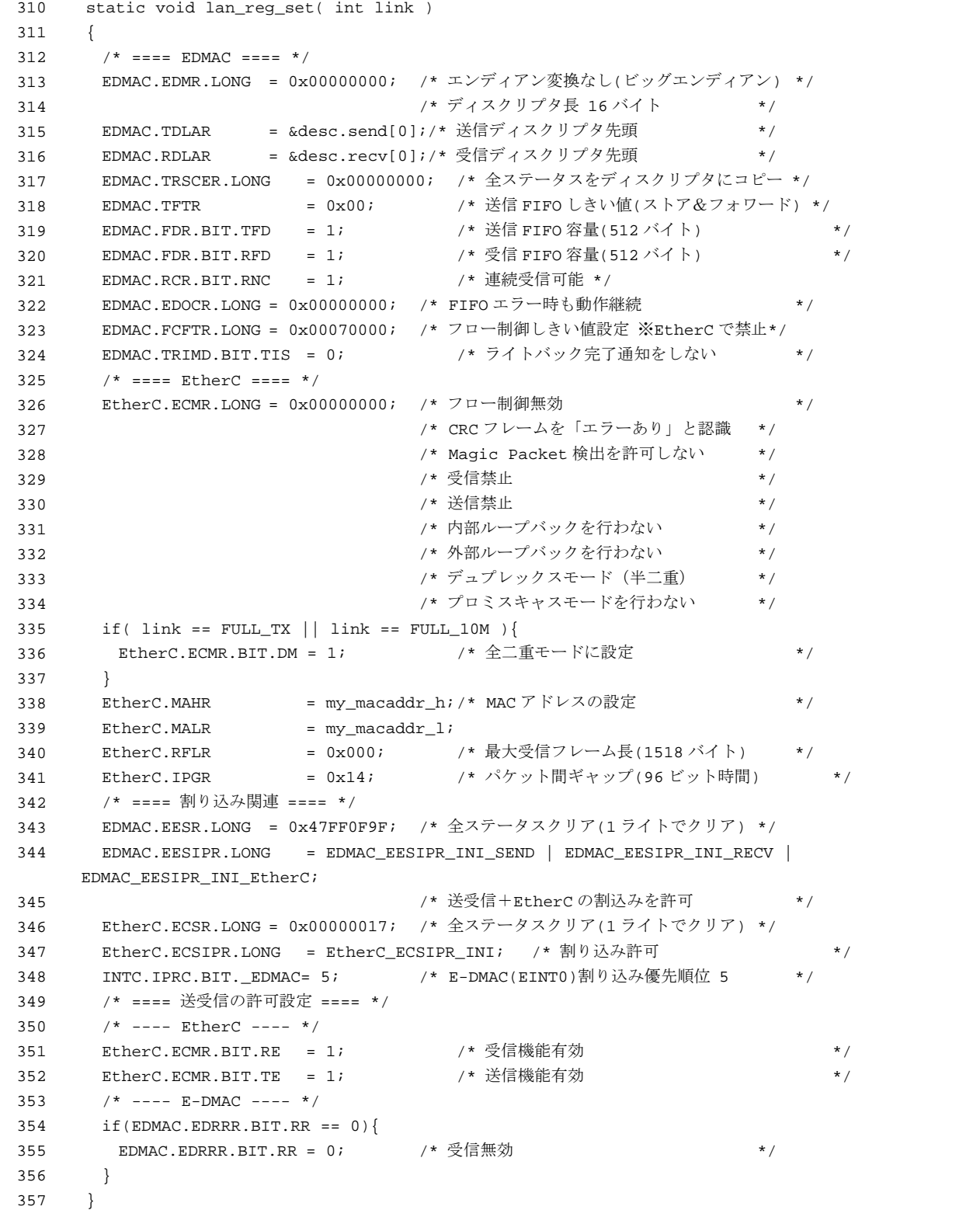

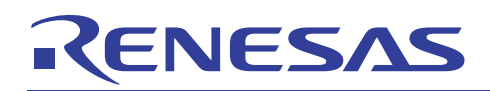

# 3.10 サンプルプログラムリスト" ether.c"(8)

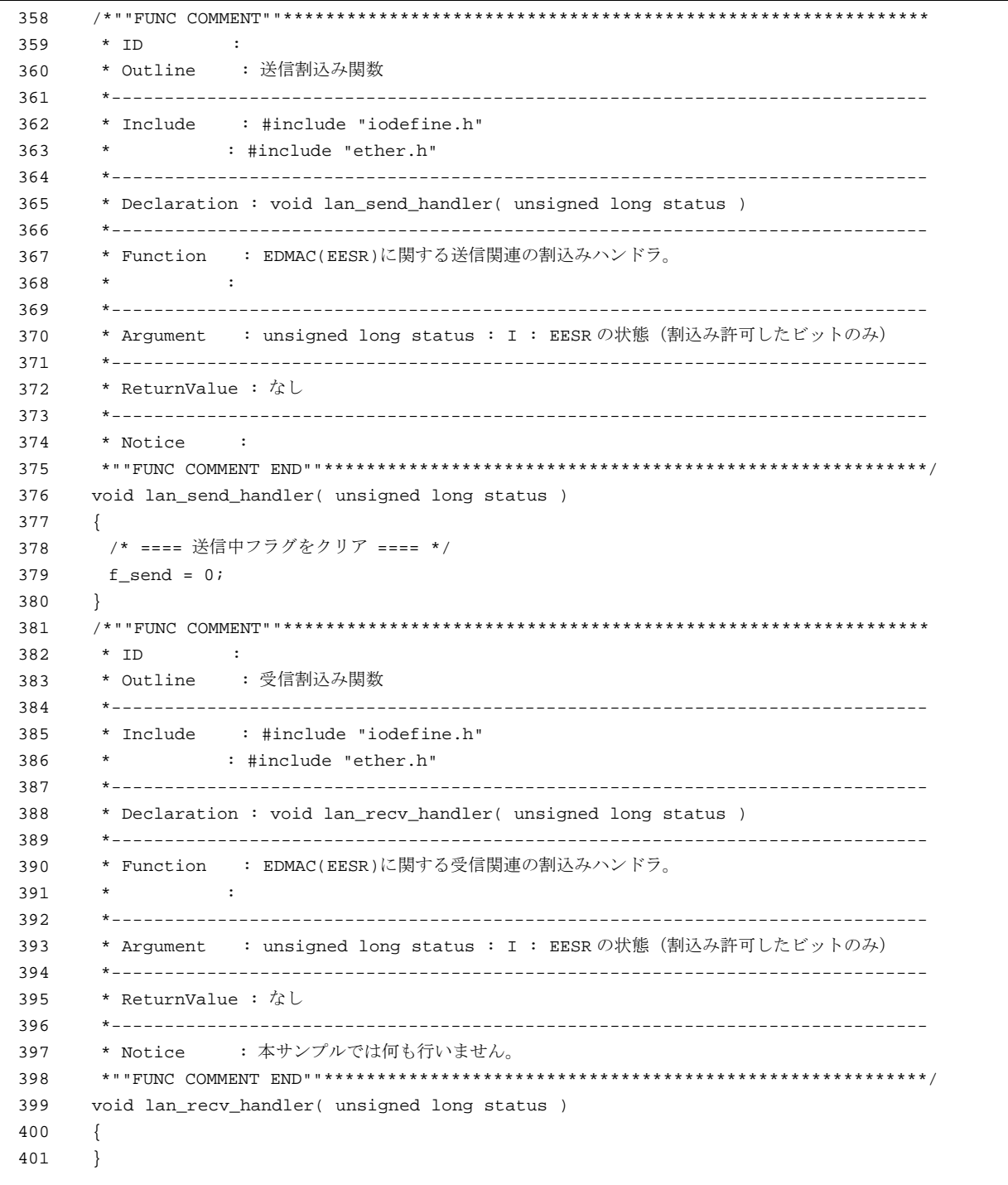

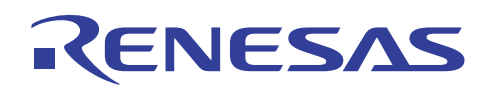

## 3.11 サンプルプログラムリスト" ether.c"(9)

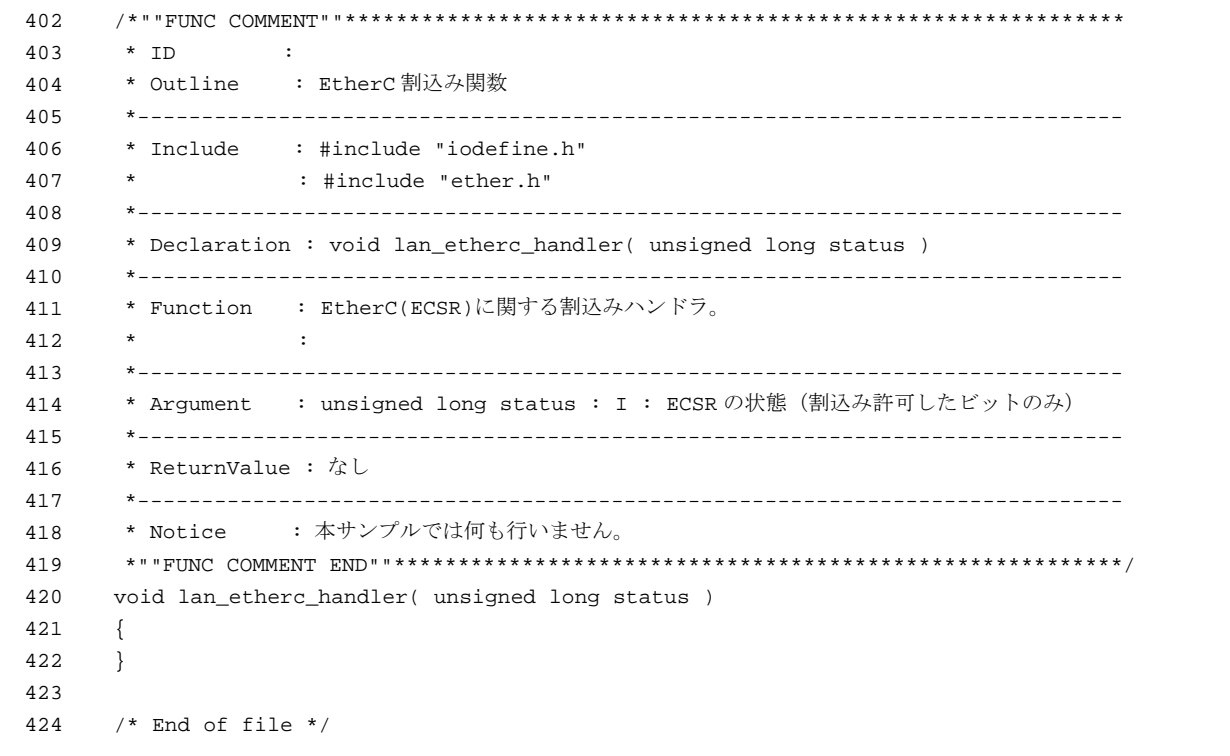

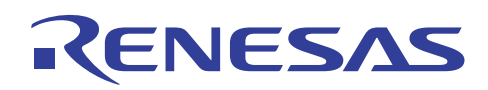

#### 3.12 サンプルプログラムリスト" ether.h"(1)

```
1 
2 
3 
4 
5 
6 
7 
8 
\alpha10 
11 
12 
13 
14 
15 
16 
17 
18 
19 
2021 
22 
2324 
25 
26 
27 
28 
29 
#define NUM_OF_RX_BUFFER 4 
30 
31 
32 
33 
34 
35 
36 
37 
38 
39 
40 
41 
42 
43 
44 
45 
46 
47 
48 
49 
5051 
52 
53 
54 
55 
     /*""FILE COMMENT""************************************************************** 
     * 
     * System Name : SH7619 Sample Program 
       File Name : ether.h
     * Contents : イーサネット送信設定例
     * Version : 1.00.00 
     * Model : M3A-HS19 
     * CPU : SH7619 
     * Compiler : SHC9.1.1.0 
     * note : 
     * <注意事項> 
     * 本サンプルプログラムはすべて参考資料であり、
     * その動作を保証するものではありません。
     * 本サンプルプログラムはお客様のソフトウエア開発時の
     * 技術参考資料としてご利用ください。
     * 
     * Copyright (C) 2007 Renesas Technology Corp. All Rights Reserved 
     * and Renesas Solutions Corp. All Rights Reserved 
     * 
     * history :2007.07.03 ver.1.00.00 
     *""FILE COMMENT END""*********************************************************/ 
    #ifndef _ETHER_H 
     #define _ETHER_H 
     /* **** マクロ定義 **** */ 
     #define NUM_OF_TX_DESCRIPTOR 4 
    #define NUM_OF_RX_DESCRIPTOR 4 
    #define NUM_OF_TX_BUFFER 4 
    #define SIZE_OF_BUFFER 1520 /* 16 バイトの整数倍にすること */ 
     #define OPEN_OK 0 
    #define OPEN NG -1
    #define SEND_OK 0 
    #define SEND_NG -1
    #define CLOSE_OK 0 
    #define CLOSE_NG -1 
     #define MIN_FRAME_SIZE 60 
     #define MAX_FRAME_SIZE 1514
    #define EDMAC_EESIPR_INI_SEND 0x04280F00 /* 0x04000000 : 送信中断検出 * 
                                                 * 0x00200000 : フレーム送信完了 * 
                                                 * 0x00080000 : 送信 FIFO アンダフロー* 
                                                 * 0x00000800 : キャリア未検出 * 
                                                 * 0x00000400 : キャリア消失検出 * 
                                                 * 0x00000200 : 遅延衝突検出 * 
                                                 * 0x00000100 : 送信リトライオーバ */ 
     #define EDMAC_EESIPR_INI_RECV 0x0205001F /* 0x02000000 : 受信中断検出 * 
                                                 * 0x00040000 : フレーム受信 * 
                                                 * 0x00010000 : 受信 FIFO オーバフロー * 
                                                 * 0x00000010 : 端数ビットフレーム受信 * 
                                                 * 0x00000008 : ロングフレーム受信 * 
                                                 * 0x00000004 : ショートフレーム受信 * 
                                                 * 0x00000002 : PHY-LSI 受信エラー * 
                                                 * 0x00000001 : 受信フレーム CRC エラー */
```
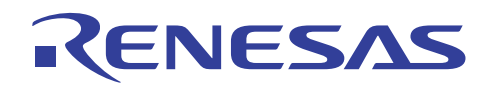

#### 3.13 サンプルプログラムリスト" ether.h"(2)

```
56 
57 
58 
59 
6061 
62 
63 
64 
65 
66 
67 
68 
69 
70 
71 
72 
73 
74 
75 
76 
77 
78 
79 
80 
81 
82
83 
84 
85 
86 
87 
88 
89 
90 
91 
92 
93 
94 
95 
96 
97 
98 
99 
100 
101 
102 
103 
104 
105 
106 
107 
108 
109 
110 
     #define EDMAC_EESIPR_INI_EtherC 0x00400000 /* 0x00400000 : EtherC ステータスレジスタ*/ 
     #define EtherC_ECSIPR_INI 0x00000004 /* 0x00000004 : リンク信号変化 */ 
     /* **** 型定義 **** */ 
     /* ==== 送信ディスクリプタ ==== */ 
     typedef union{ 
       unsigned long LONG; 
       struct{ 
       unsigned int TACT:1;       /* 送信ディスクリプタ有効        */
        unsigned int TDLE:1; /* 送信ディスクリプタ最終 */
       unsigned int TFP :2;       /* 送信フレーム内位置 1,0        */
       unsigned int TFE :1;       /* 送信フレームエラー         */
        unsigned int reserved :23; /* TFS26~4:予約
       unsigned int TFS3:1; \qquad /* ノーキャリア検出 (EESR-CND ビット) */
       unsigned int TFS2:1; <br>
/* キャリア消失検出 (EESR-DLC ビット) */
        unsigned int TFS1:1;       /* 送信中の遅延衝突検出 (EESR-CD ビット) */
        unsigned int TFS0:1; イ*送信リトライオーバ (EESR-TRO ビット)
       }BIT; 
     }TD0; 
     typedef struct{ 
      unsigned short TDL;          /* 送信バッファデータ長           */
       unsigned short reserved; 
     }TD1; 
     typedef struct{ 
      unsigned char *TBA;          /* 送信バッファのアドレス        */
     }TD2; 
     typedef struct tag_edmac_send_desc{ 
      TDD0 + A0;
        TD1 td1; 
        TD2 td2; 
        struct tag_edmac_send_desc *pNext; 
     }EDMAC_SEND_DESC; 
     /* ==== 受信ディスクリプタ ==== */ 
     typedef union{ 
       unsigned long LONG; 
       struct{ 
        unsigned int RACT:1; /* 受信ディスクリプタ有効 */ 
        unsigned int RDLE:1; /* 受信ディスクリプタ最終 */
       unsigned int RFP :2;    /* 受信フレーム内位置 1,0         */
        unsigned int RFE :1;     /* 受信フレームエラー           */
        unsigned int reserved1:17; /* TFS26\sim10: 予約 */ */
        unsigned int RFS9:1; /* 受信 FIFO オーバフロー(EESR-RFOF ビット) */
        unsigned int reserved2:1; /* : 予約
        unsigned int RFS7:1; /* マルチキャストフレームを受信(EESR-RMAF ビット)*/
        unsigned int reserved3:1; /* : 予約 */ */
        unsigned int reserved4:1; /* : 予約 */ */
        unsigned int RFS4:1; イ* 端数ビットフレーム受信エラー(EESR-RRF ビット)*/
        unsigned int RFS3:1; /* ロングフレーム受信エラー(EESR-RTLE ビット)*/
         unsigned int RFS2:1; /* ショートフレーム受信エラー(EESR-RTSF ビット)*/ 
        unsigned int RFS1:1; /* PHY-LSI 受信エラー (EESR-PRE ビット) */
        unsigned int RFS0:1; /* 受信フレーム CRC エラー検出(EESR-CERF ビット*/
        }BIT; 
     }RD0;
```
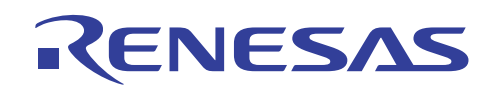

## 3.14 サンプルプログラムリスト" ether.h"(3)

```
111 typedef struct{ 
112 unsigned short RBL; /* 受信バッファ長 */ 
113 unsigned short RDL; <br>
\qquad \qquad /* 受信データ長 */*
114 }RD1; 
115 typedef struct{ 
116 unsigned char *RBA; /* 受信バッファのアドレス */ 
117 }RD2; 
118 typedef struct tag_edmac_recv_desc{ 
119 RD0 rd0; 
120 RD1 rd1; 
121 RD2 rd2; 
122 struct tag_edmac_recv_desc *pNext; 
123 }EDMAC_RECV_DESC;
124 
125 /* ==== 送受信ディスクリプタ全体(16 バイト境界に配置すること) ==== */ 
126 typedef struct{ 
127 EDMAC_SEND_DESC send[NUM_OF_TX_DESCRIPTOR]; 
128 EDMAC_RECV_DESC recv[NUM_OF_RX_DESCRIPTOR]; 
129 EDMAC_SEND_DESC *pSend_top; /* 送信ディスクリプタの登録位置 */ 
130 EDMAC_RECV_DESC *pRecv_end; /* 受信ディスクリプタの受信完了/登録位置 */ 
131 }TXRX_DESCRIPTOR_SET;
132 
133 /* ==== 送受信バッファ(16 バイト境界に配置すること) ==== */ 
134 /* ---- 全送受信バッファ領域の定義 ---- */ 
135 typedef struct{ 
136 unsigned char send[NUM_OF_TX_BUFFER][SIZE_OF_BUFFER]; 
137 unsigned char recv[NUM_OF_RX_BUFFER][SIZE_OF_BUFFER]; 
138 }TXRX_BUFFER_SET;
139 
140 /* **** プロトタイプ宣言 **** */ 
141 int lan_open( void );
142 int lan_close( void ); 
143 int lan_send( unsigned char *addr, int flen );
144 
145 
146 #endif 
147 
148 /* End of File */
```
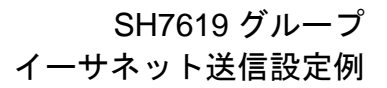

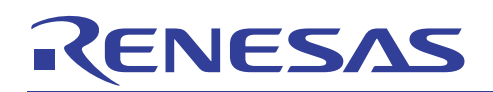

## 3.15 サンプルプログラムリスト" intprg\_eth.c"(1)

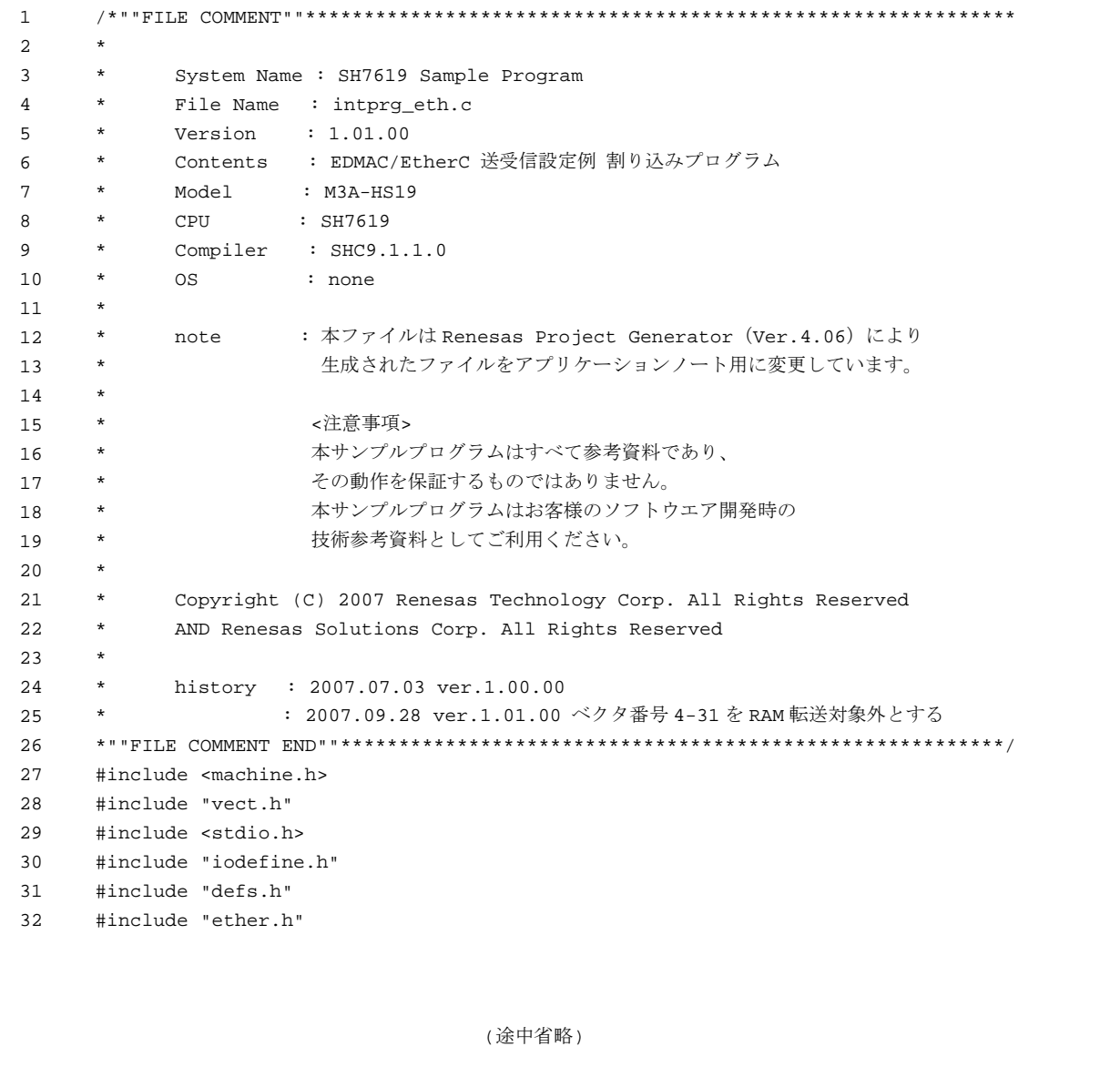

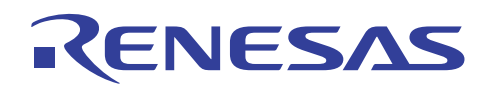

#### 3.16 サンプルプログラムリスト" intprg\_eth.c"(2)

```
200
201 
     // 85 EDMAC EINT0 
     extern void lan_send_handler( unsigned long status); 
202
203 
     extern void lan_recv_handler( unsigned long status);
     extern void lan_etherc_handler( unsigned long status);
204 
205 void INT_EDMAC_EINT0(void){ 
206 unsigned long stat_edmac; 
207 unsigned long stat_etherc; 
208 
209 /* ---- 割込み要求フラグのクリア ---- */ 
210 stat_edmac = EDMAC.EESR.LONG & EDMAC.EESIPR.LONG; /* 許可した割込みのみ対象 */ 
211 EDMAC.EESR.LONG = stat_edmac; 
212 /* ==== 送信関連 ==== */ 
213 if( stat_edmac & EDMAC_EESIPR_INI_SEND ){ 
214 lan_send_handler( stat_edmac & EDMAC_EESIPR_INI_SEND ); 
215 } 
216 /* ==== 受信関連 ==== */ 
217 if (stat edmac & EDMAC EESIPR INI RECV ) {
218 lan_recv_handler( stat_edmac & EDMAC_EESIPR_INI_RECV ); 
219 } 
220 /* ==== EtherC 関連 ==== */
221 if( stat edmac & EDMAC EESIPR INI EtherC ){
222 /* ---- 割込み要求フラグのクリア ---- */ 
223 stat_etherc = EtherC.ECSR.LONG & EtherC.ECSIPR.LONG; /* 許可した割込みのみ対象 */
224 EtherC.ECSR.LONG = stat_etherc; 
225 lan_etherc_handler( stat_etherc ); 
226 } 
227 } 
                                    (以下省略)
```
<span id="page-35-0"></span>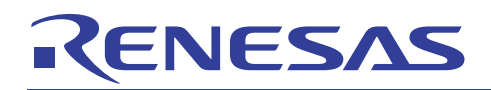

#### 4. 参考ドキュメント

- ・ ソフトウェアマニュアル SH-1/SH-2/ SH-DSP ソフトウェアマニュアル Rev7.00 (最新版をルネサス テクノロジホームページから入手してください)。
- ・ ハードウェアマニュアル SH7619 グループハードウェアマニュアル Rev.5.00 (最新版をルネサス テクノロジホームページから入手してください)。

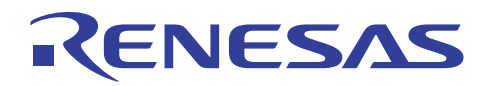

#### ホームページとサポート窓口

- ・ ルネサステクノロジホームページ <http://japan.renesas.com/>
- ・ お問合せ先 <http://japan.renesas.com/inquiry> [csc@renesas.com](mailto:csc@renesas.com)

#### 改訂記録

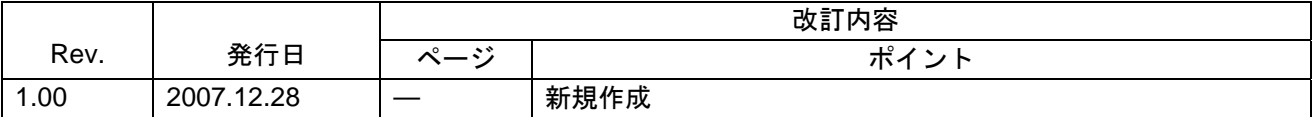

# RENESAS

#### 本資料ご利用に際しての留意事項 =

- 本資料は、お客様に用途に応じた適切な弊社製品をご購入いただくための参考資料であり、本資料中に記載の技 ,<br>術情報について弊社または第三者の知的財産権その他の権利の実施、使用を許諾または保証するものではありま ޕࠎߖ
- 2. 本資料に記載の製品データ、図、表、プログラム、アルゴリズムその他応用回路例など全ての情報の使用に起因 する損害、第三者の知的財産権その他の権利に対する侵害に関し、弊社は責任を負いません。
- 3. 本資料に記載の製品および技術を大量破壊兵器の開発等の目的、軍事利用の目的、あるいはその他軍事用途の目 的で使用しないでください。また、輸出に際しては、「外国為替及び外国貿易法」その他輸出関連法令を遵守し、 それらの定めるところにより必要な手続を行ってください。
- 4. 本資料に記載の製品データ、図、表、プログラム、アルゴリズムその他応用回路例などの全ての情報は本資料発 ↑ およびであり、弊社は本資料に記載した製品または仕様等を予告なしに変更することがあります。弊社の 半導体製品のご購入およびご使用に当たりましては、事前に弊社営業窓口で最新の情報をご確認頂きますととも に、弊社ホームページ (http://www.renesas.com) などを通じて公開される情報に常にご注意下さい。
- 5. 本資料に記載した情報は、正確を期すため慎重に制作したものですが、万一本資料の記述の誤りに起因する損害 がお客様に生じた場合においても、弊社はその責任を負いません。
- 6. 本資料に記載の製品データ、図、表などに示す技術的な内容、プログラム、アルゴリズムその他応用回路例など の情報を滿用する情報を単独で評価するだけでなく、システム全体で十分に評価し、お客様の 責任において適用可否を判断して下さい。弊社は、適用可否に対する責任は負いません。
- 7. 本資料に記載された製品は、各種安全装置や運輸・交通用、医療用、燃焼制御用、航空宇宙用、原子力、海底中 継用の機器・システムなど、その故障や誤動作が直接人命を脅かしあるいは人体に危害を及ぼすおそれのあるよ うな機器·システムや特に高度な品質·信頼性が要求される機器·システムでの使用を意図して設計、製造され たものではありません(弊社が自動車用と指定する製品を自動車に使用する場合を除きます)。これらの用途に 利用されることをご検討の際には、必ず事前に弊社営業窓口へご照会下さい。なお、上記用途に使用されたこと により発生した損害等について弊社はその責任を負いかねますのでご了承願います
- 8. 第7項にかかわらず、本資料に記載された製品は、下記の用途には使用しないで下さい。これらの用途に使用さ れたことにより発生した損害等につきましては、弊社は一切の責任を負いません。
	- 1) 生命維持装置。

下さい。

- 2) 人体に埋め込み使用するもの。
- 3)治療行為(患部切り出し、薬剤投与等)を行なうもの。
- 4)その他、直接人命に影響を与えるもの。
- 9. 本資料に記載された製品のご使用につき、特に最大定格、動作電源電圧範囲、放熱特性、実装条件およびその他 諸条件につきましては、弊社保証範因内でご使用ください。弊社保証値を越えて製品をご使用された場合の故障 および事故につきましては、弊社はその責任を負いません。
- 10. 弊社は製品の品質及および信頼性の向上に努めておりますが、特に半導体製品はある確率で故障が発生したり、 使用条件によっては誤動作したりする場合があります。弊社製品の故障または誤動作が生じた場合も人身事故、 火災事故、社会的損害などを生じさせないよう、お客様の責任において冗長設計、延焼対策設計、誤動作防止設 計などの安全設計(含むハードウエアおよびソフトウエア)およびエージング処理等、機器またはシステムとし ての出荷保証をお願いいたします。特にマイコンソフトウエアは、単独での検証は困難なため、お客様が製造さ れた最終の機器・システムとしての安全検証をお願い致します。
- 11. 本資料に記載の製品は、これを搭載した製品から剥がれた場合、幼児が口に入れて誤飲する等の事故の危険性が もります。<br>あります。お客様の製品への実装後に容易に本製品が剥がれることがなきよう、お客様の責任において十分な安 全設計をお願いします。お客様の製品から剥がれた場合の事故につきましては、弊社はその責任を負いません。
- 12. 本資料の全部または一部を弊社の文書による事前の承諾なしに転載または複製することを固くお断り致します 13. 本資料に関する詳細についてのお問い合わせ、その他お気付きの点等がございましたら弊社営業窓口までご照会

© 2007. Renesas Technology Corp., All rights reserved.